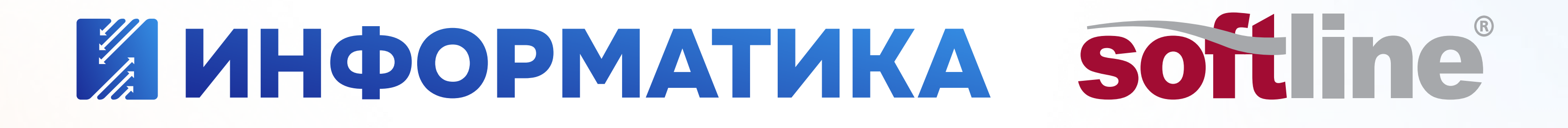

# АСМОграф векторный графический редактор на замену MS Visio для предприятий любого масштаба

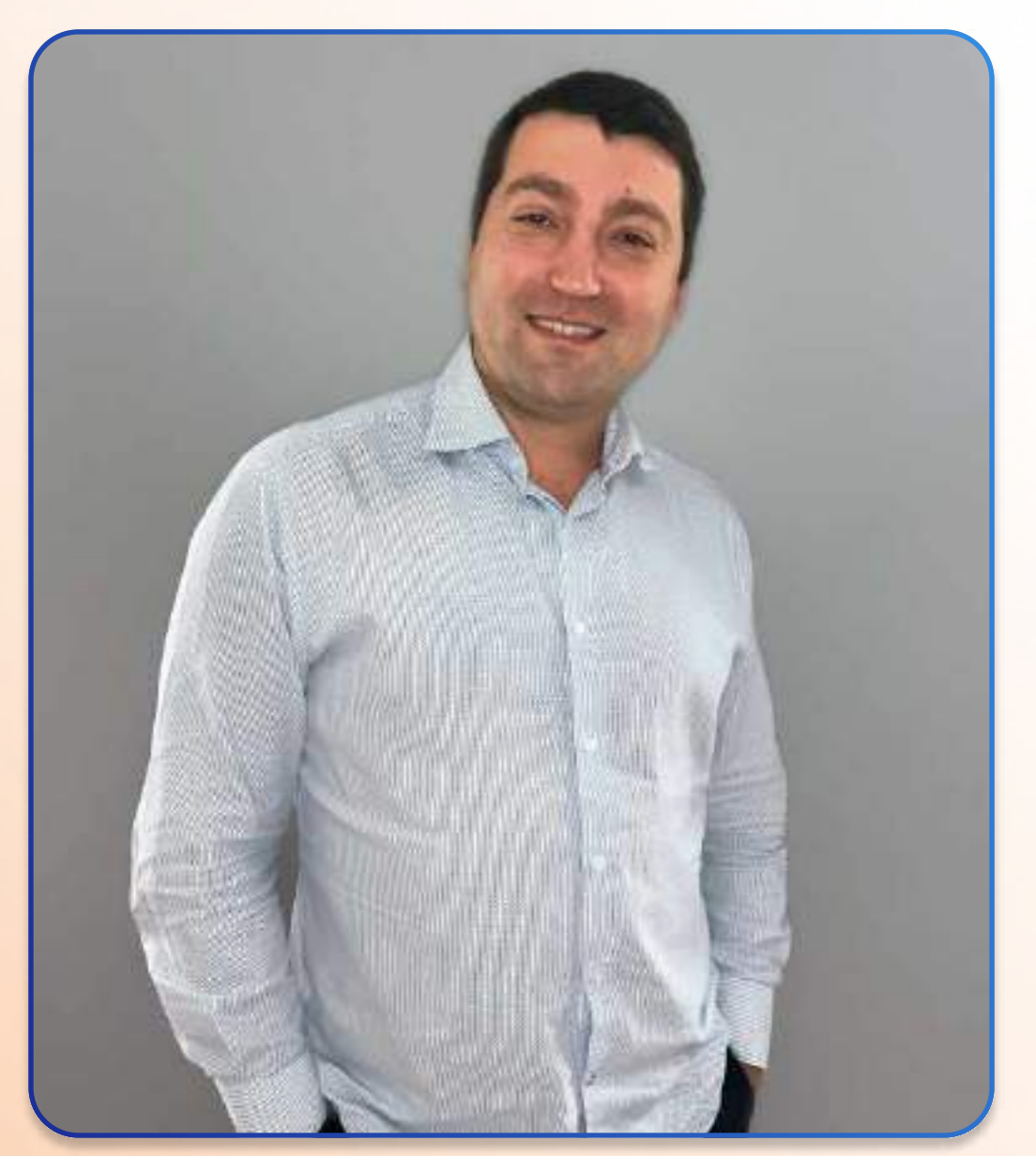

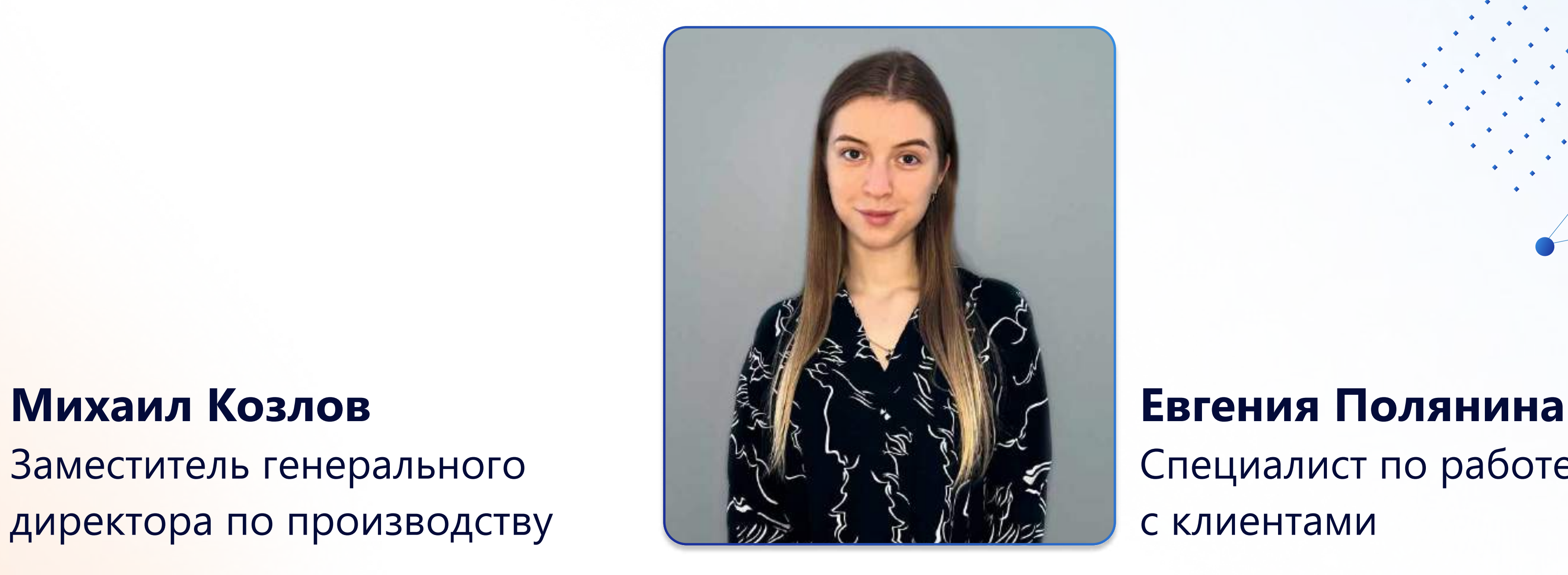

Заместитель генерального директора по производству Специалист по работе с клиентами

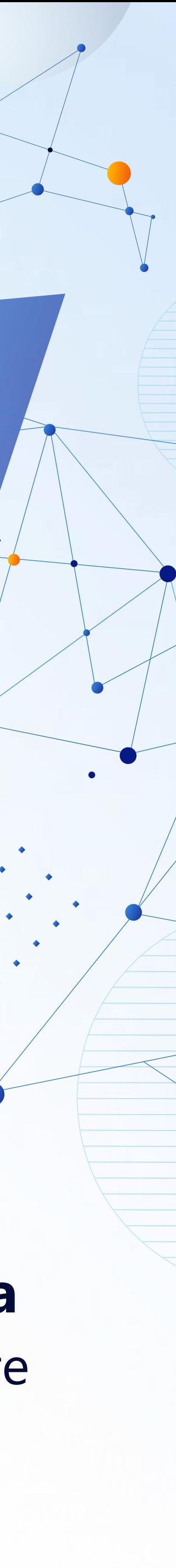

# 2 АО ИНФОРМАТИКА

 $\overline{\mathbf{Q}_s^T}$ 

Разработчик отечественного программного обеспечения для автоматизации различных отраслей промышленности с 66-летней историей

Работаем с крупнейшими предприятиями страны более 30 лет

Опыт внедрения систем автоматизации с количеством более 10 000 пользователей, с одновременной работой более 3 000 пользователей

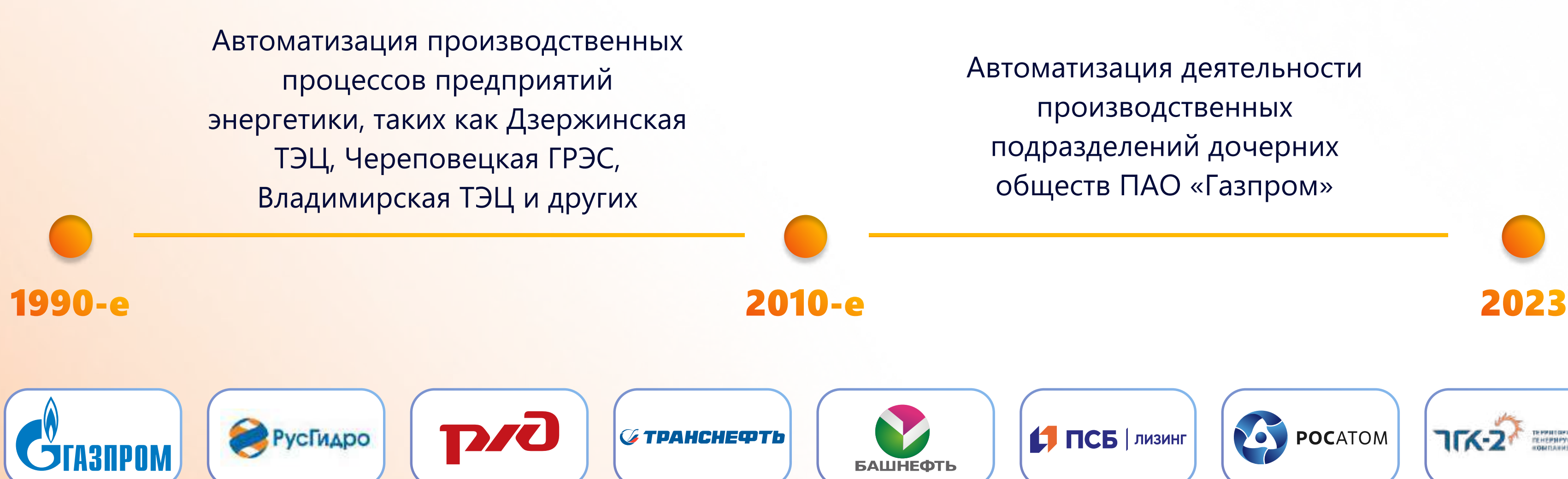

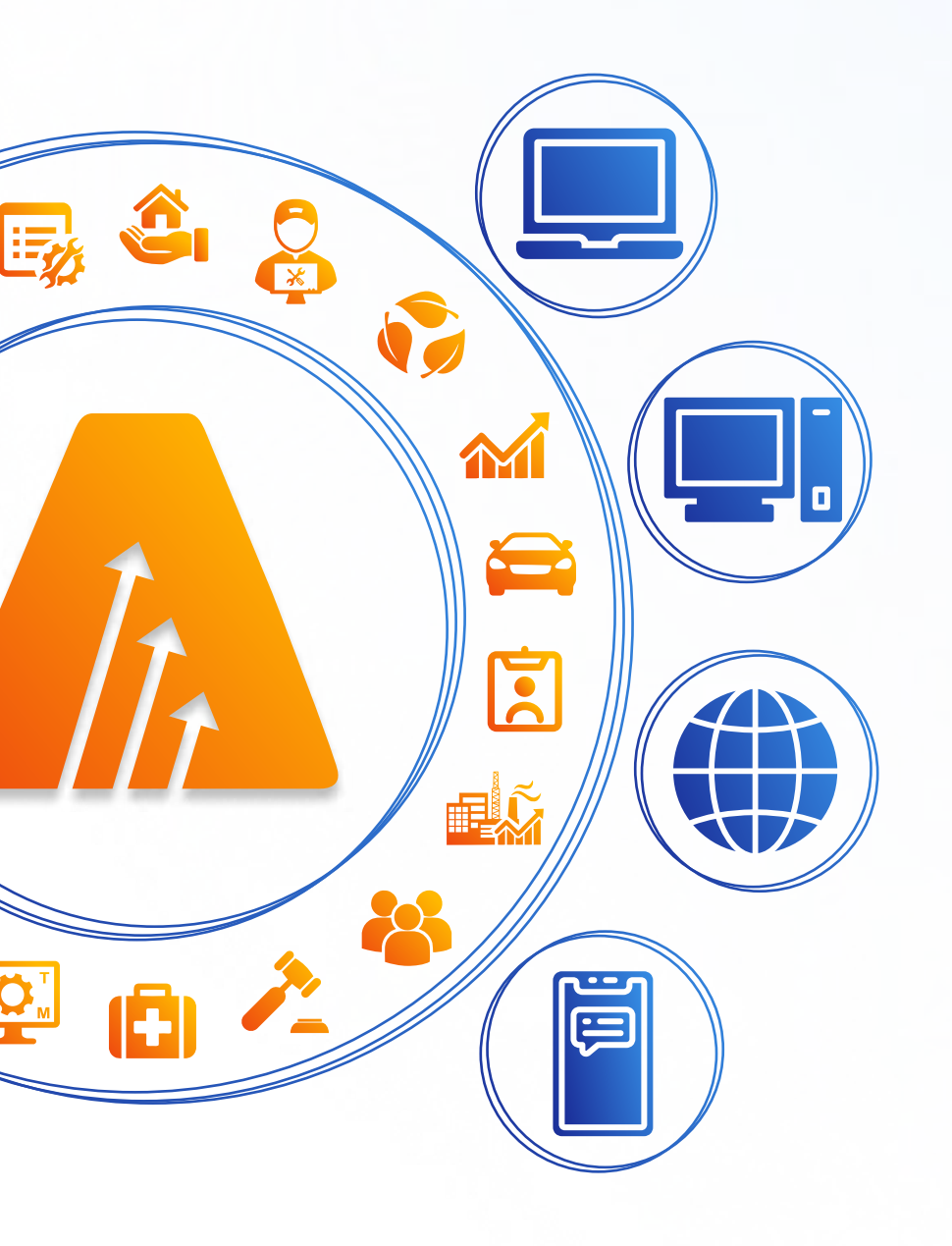

Автоматизация деятельности

- 
- подразделений дочерних
- обществ ПАО «Газпром»

Автоматизация деятельности производственных процессов предприятий ПАО «Газпром», ПАО «РусГидро», ПАО «Транснефть», оборонной промышленности и др.

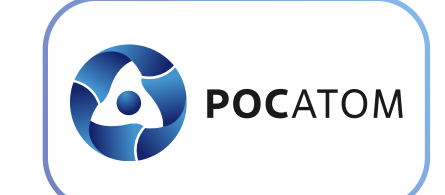

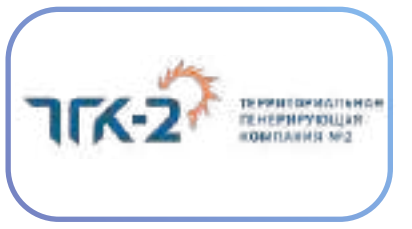

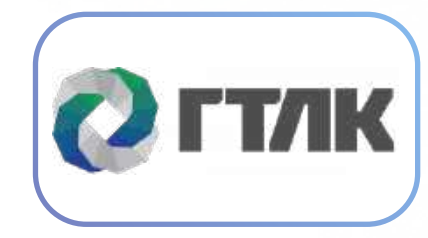

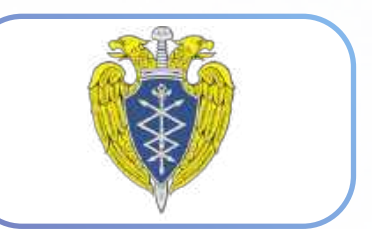

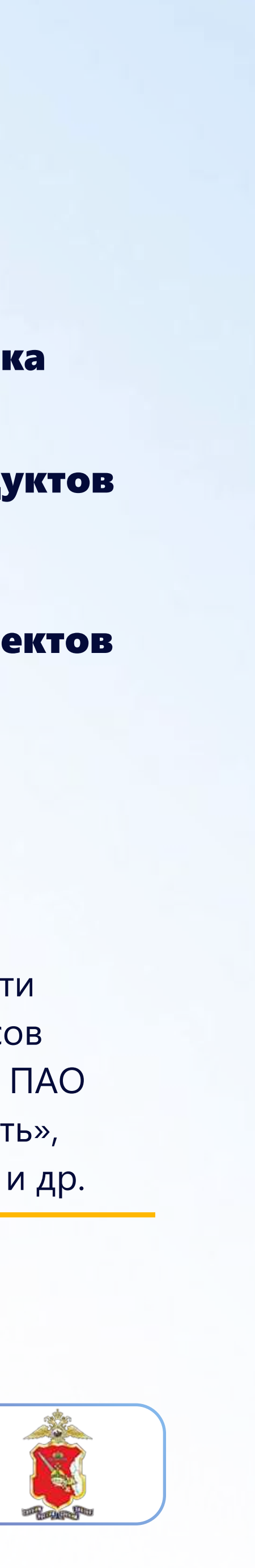

Все решения - собственная разработка

Зарегистрировано более 20 продуктов в реестре отечественного ПО

Опыт работы с более чем 500 проектов

Более 50 партнеров-дистрибьюторов и интеграторов

# Экосистема прикладных решений АСМО

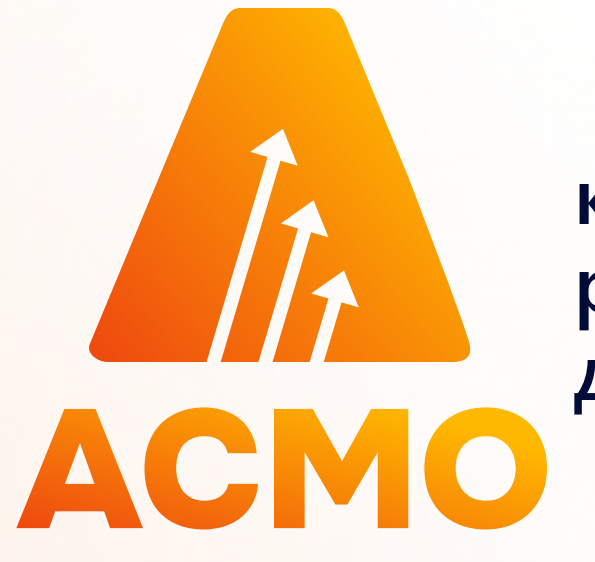

комплекс прикладных решений для автоматизации деятельности предприятий

Прикладные решения АСМО используют единый интерфейс работы пользователей, администрирования и разработки новых функций систем. Позволяют настроить ведение жизненного цикла объекта без помощи программирования:

Оперативный контроль<br>и координация<br>управления<br>производственными процессами

 • модель паспортизации - описание процессов учета объектов, их характеристик и взаимосвязей;

 • модель планирования - описание процессов формирования и согласования планов работ, выполняемых над объектами;

 • модель документов - описание процессов формирования и согласования документов, отражающих операции над объектами.

Эксплуатация, диагностика и техническое обслуживание оборудования

Эксплуатация и<br>техническое<br>обслуживание ТС и<br>механизмов, обработка<br>путевых листов

Управление<br>информационными<br>услугами и активами

Управление материально- техническим снабжением

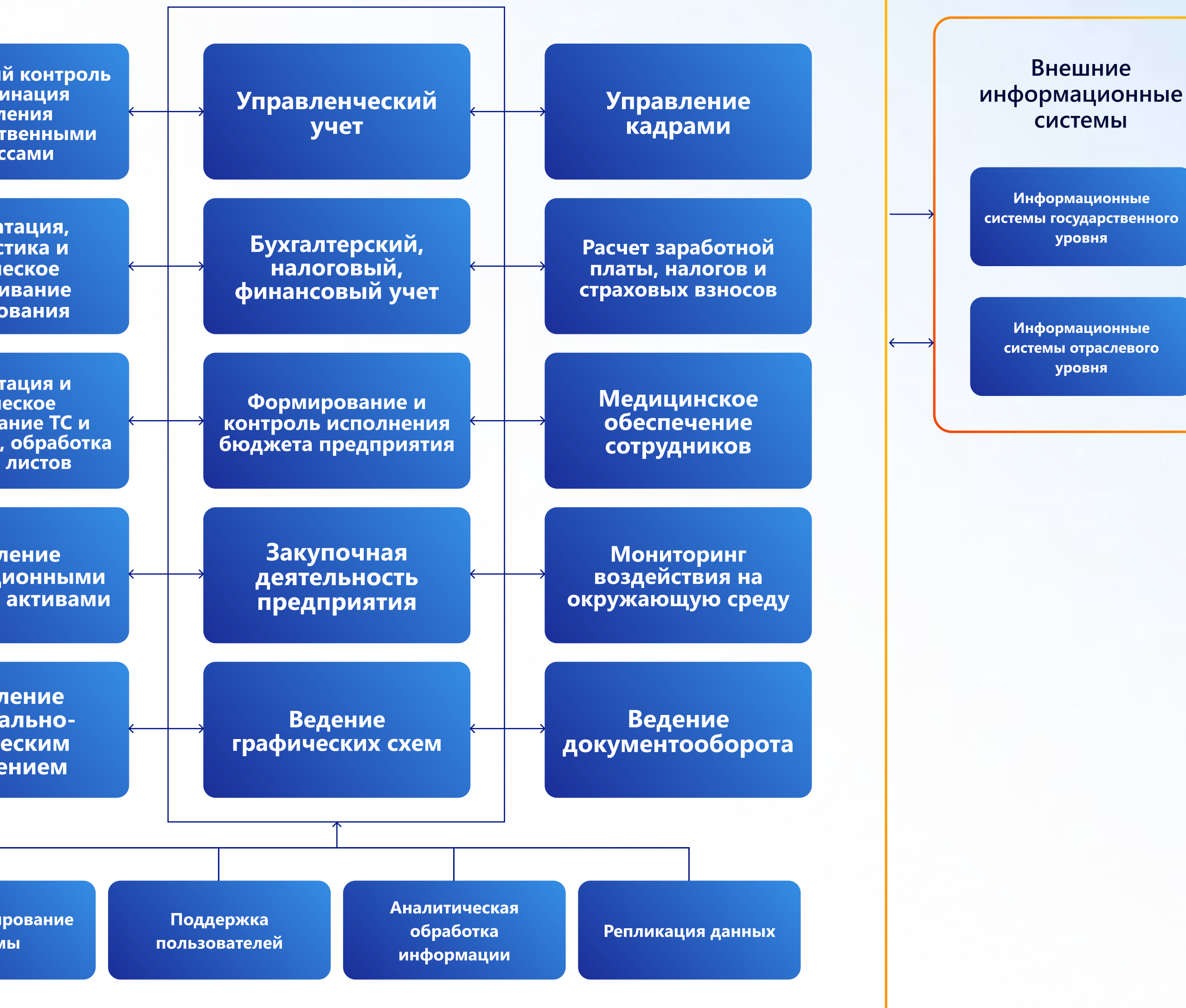

Администрирование системы

### АСМО-предприятие

## Опыт интеграций

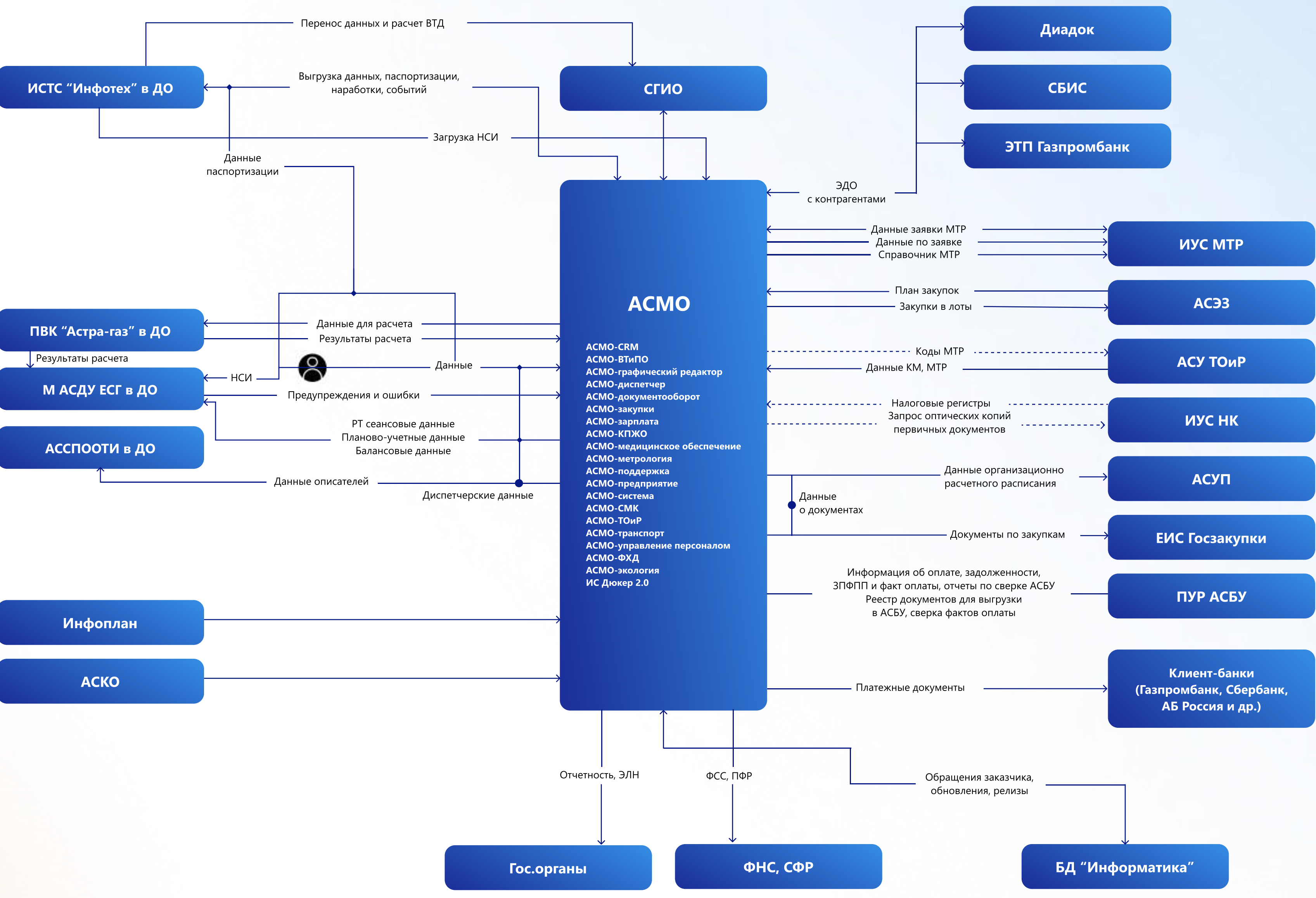

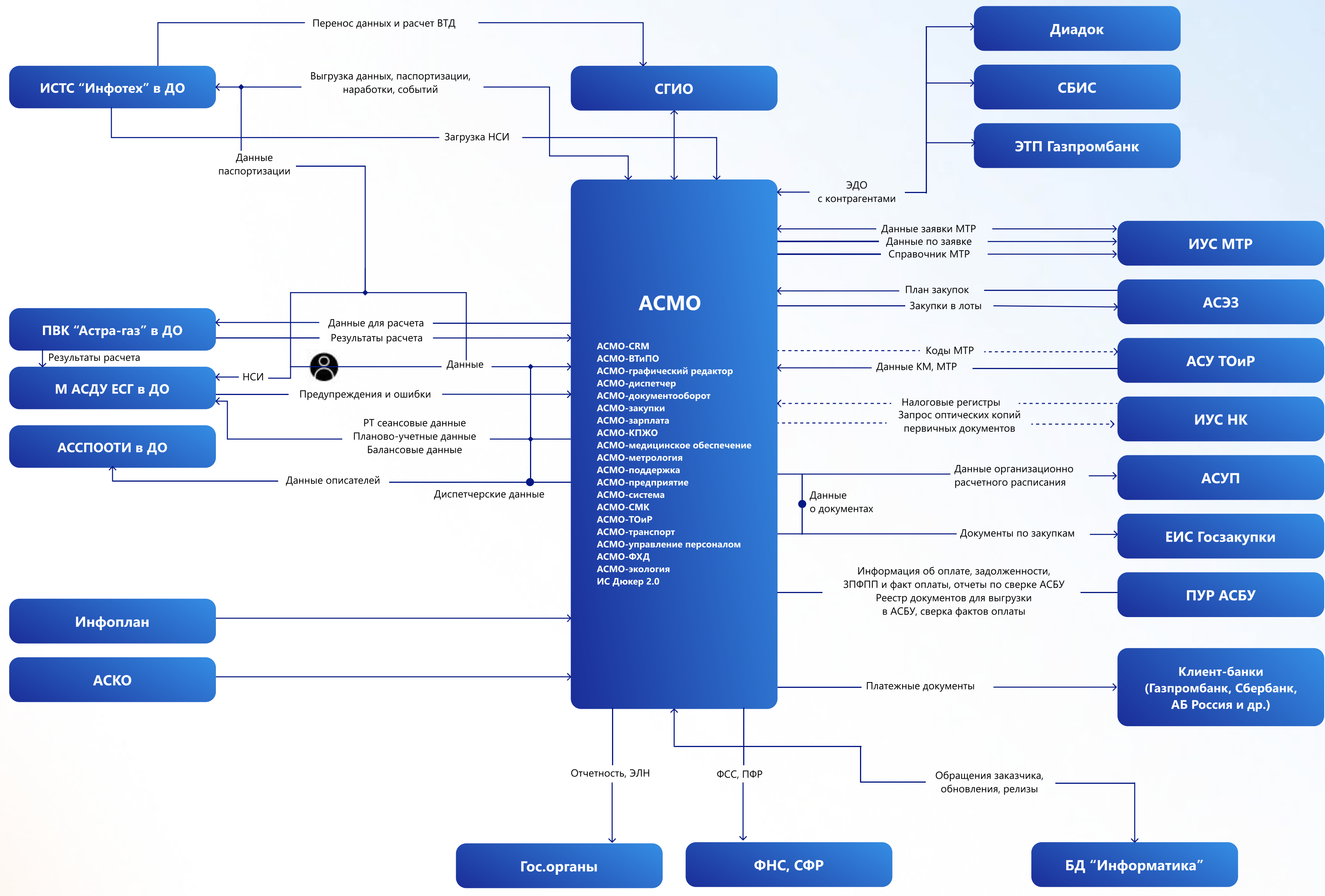

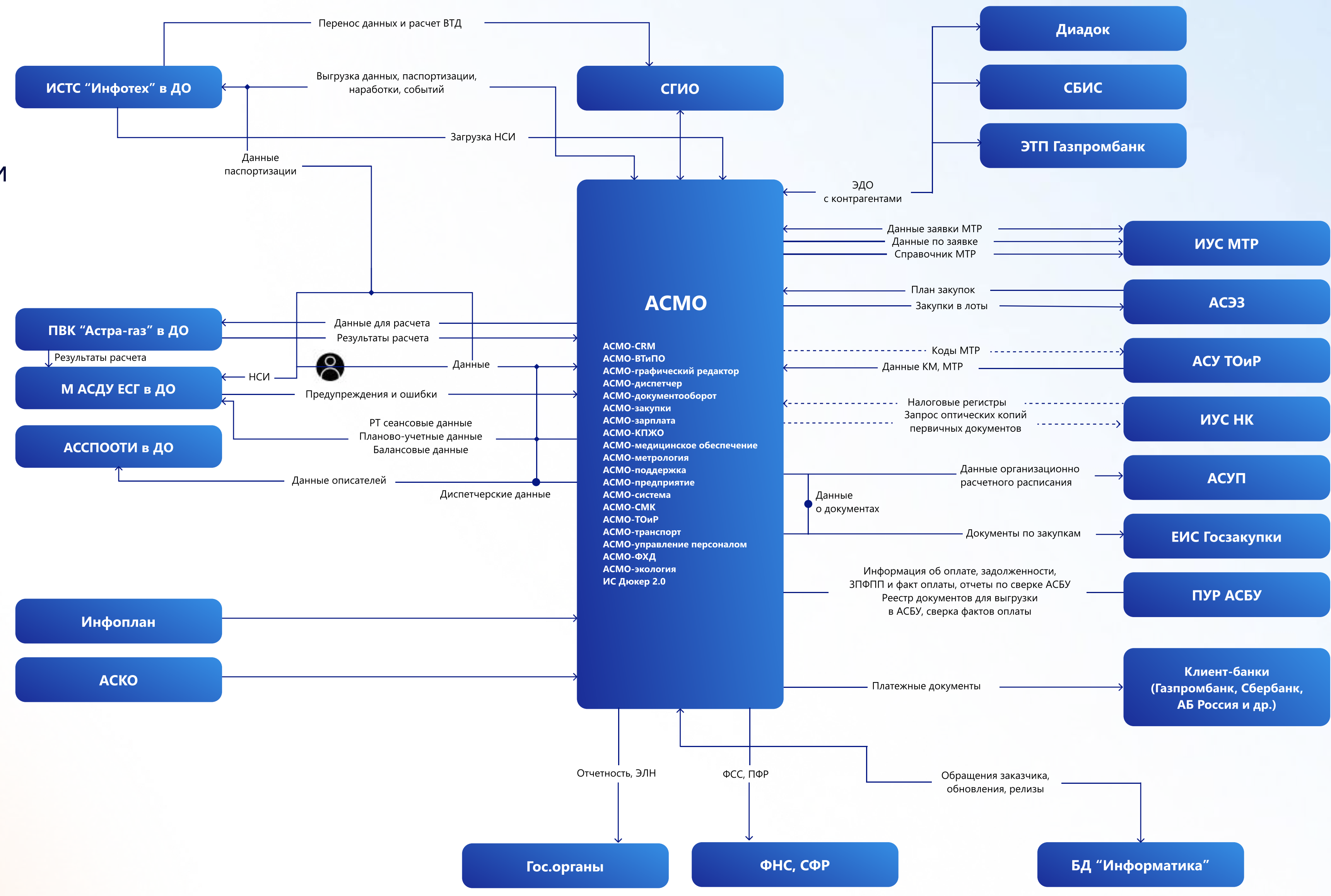

Опыт миграции данных из одной системы в другую:

- 500 таблиц;
- 150 Гб данных;
- 1 млрд записей;
- процесс замены происходит без остановки деятельности предприятия.

АСМО это возможность интеграции с любыми внешними информационными системами

Опыт перевода решений с СУБД Oracle на PostgreSQL каждого из 20 филиалов без остановки функционирования системы, включая обмен данными между филиалами.

## АСМО-система как отечественный фреймворк для разработки

Мобильное приложение для Android;

Использование узлов метаданных для построения логики прикладного решения (описание таблиц, форм, запросов, отчетов, модулей, ролей);

- Не требуется доступ в интернет;
- Клиент-серверная архитектура;
- Бессрочные лицензии и по подписке;
- Работа под управлением Astra Linux, ALT Linux, ROSA Linux, РЕД ОС, ОСнова, Windows, Яндекс браузер, Спутник и др.;
- Работа с СУБД PostgreSQL Pro, MySQL, MS SQL Server и др.;
- 

Открытый доступ к метаданным - возможность доработки прикладных решений силами Заказчика без обращения к разработчику с помощью встроенного языка JavaScript;

На завершающей стадии адаптация приложения для работы под управлением ОС Аврора.

АСМО-система это собственная инструментальная платформа для разработки прикладных решений (фреймворк)

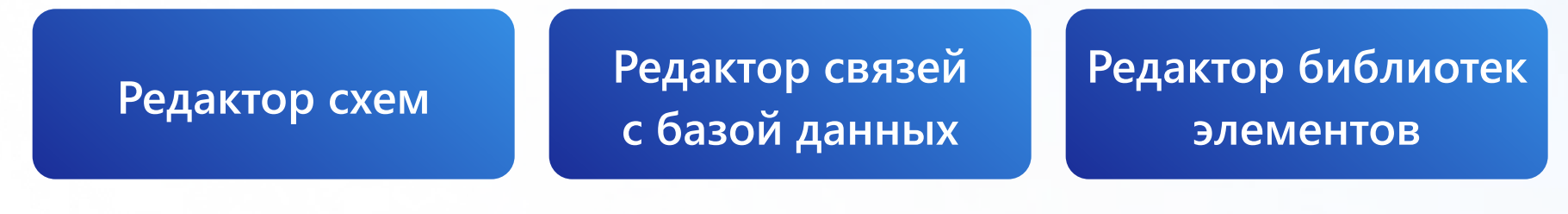

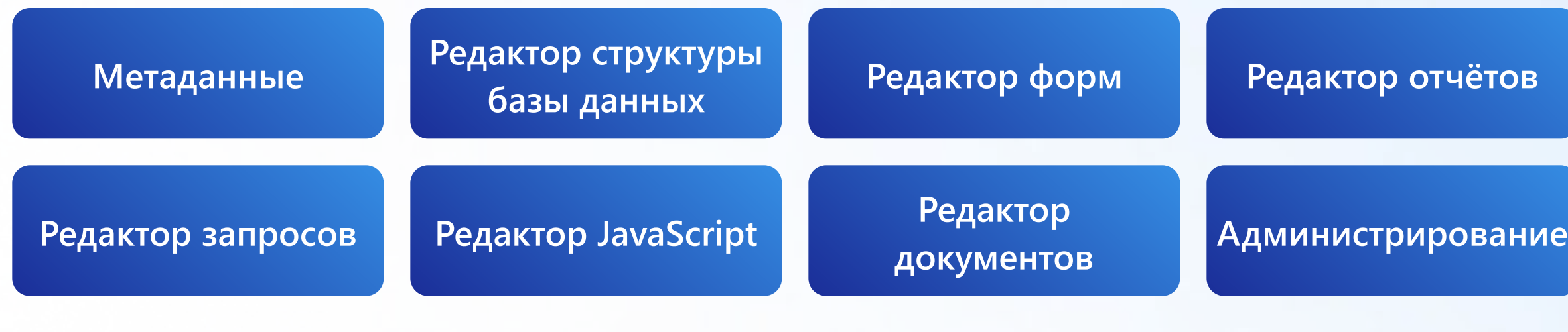

#### АСМО-конфигуратор

#### АСМО-графический редактор

#### АСМО-система

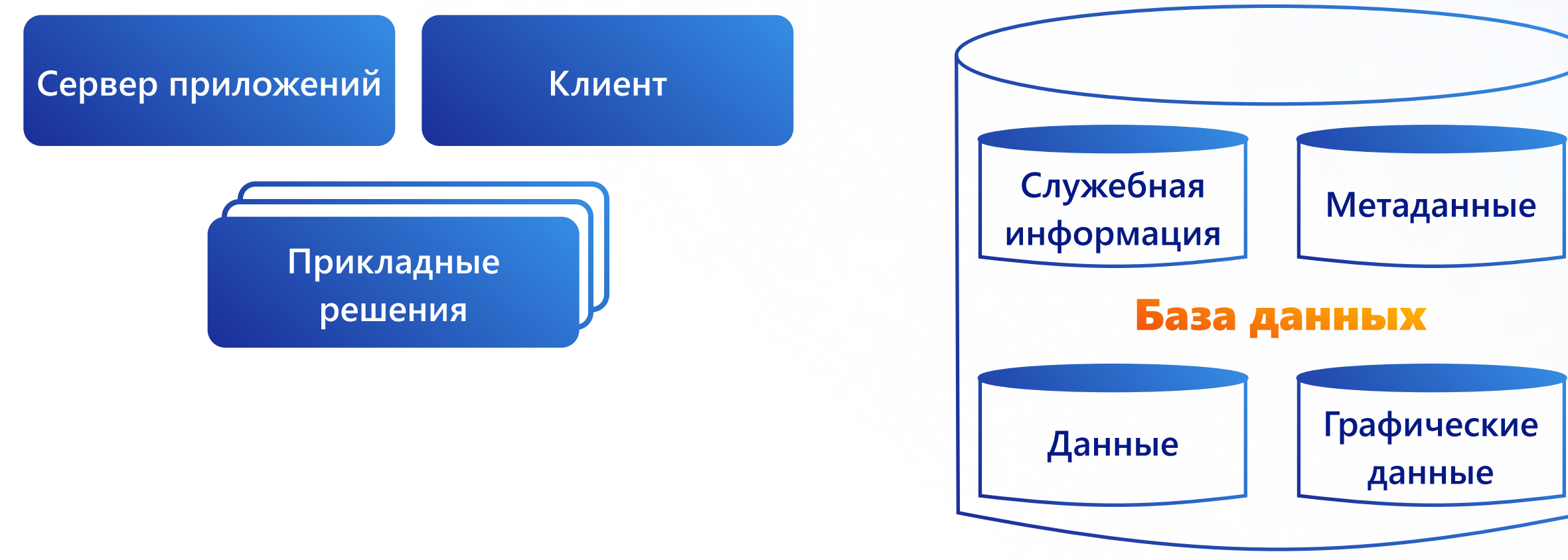

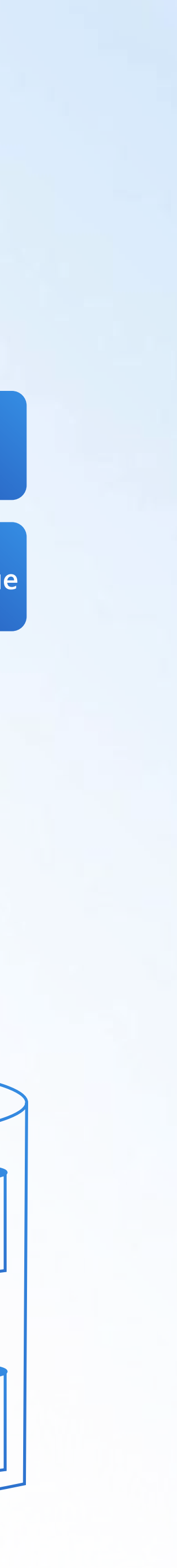

## Флагманское решение

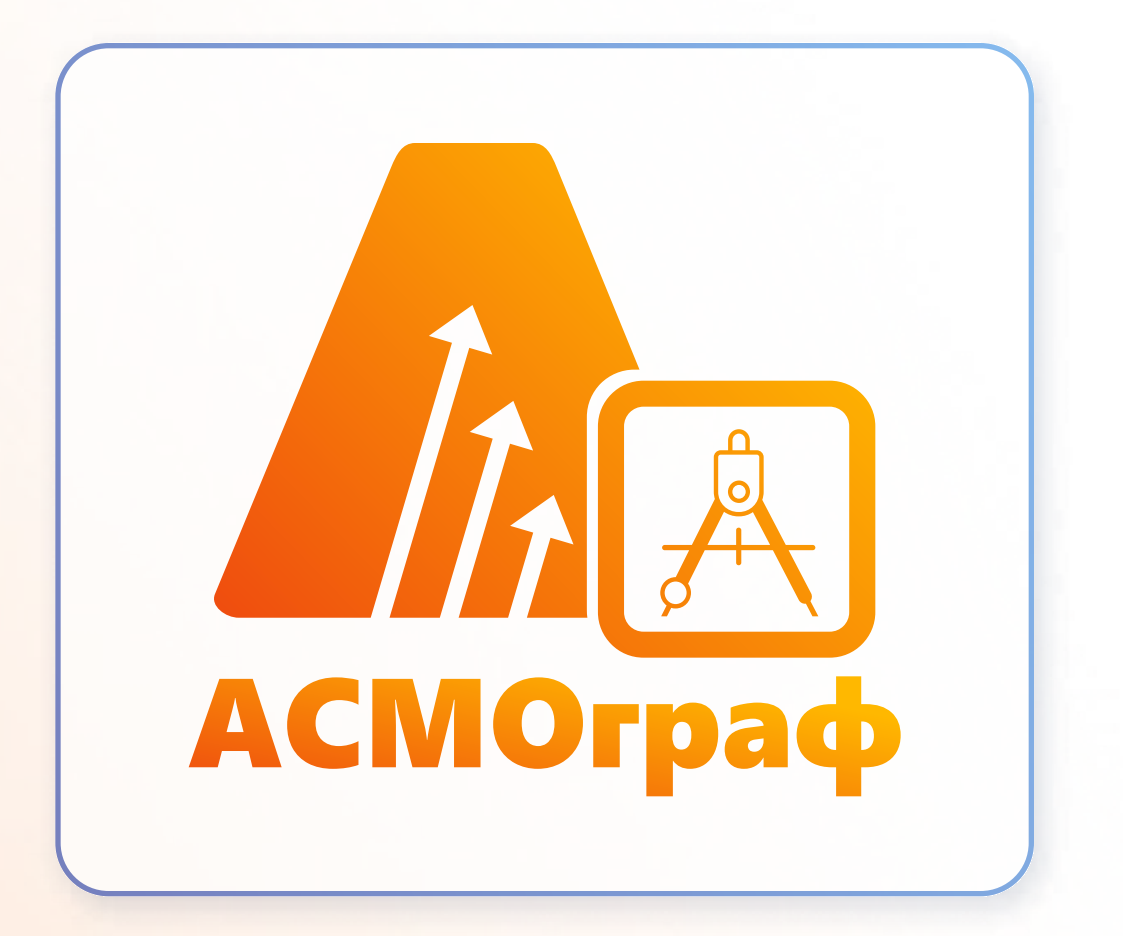

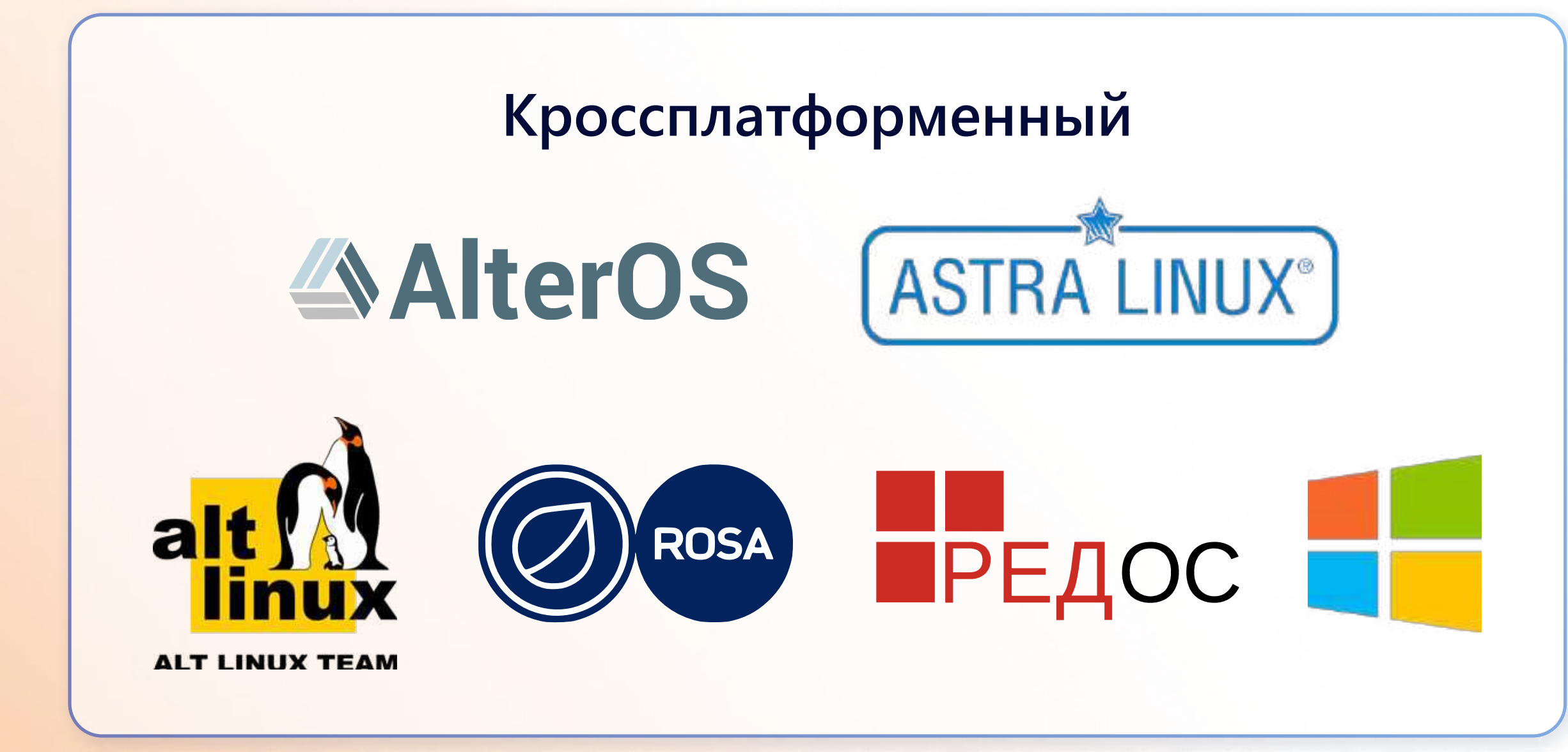

## АСМОграф - векторный графический редактор отечественной разработки.

Позволяет создавать и редактировать графические схемы, импортировать и экспортировать схемы программ Visio, AutoCAD, LibreOffice Draw. Настраивать связи объектов схем с объектами базы данных и другими схемами. Отображать на схемах информацию из базы данных. Создавать и редактировать библиотеки примитивов.

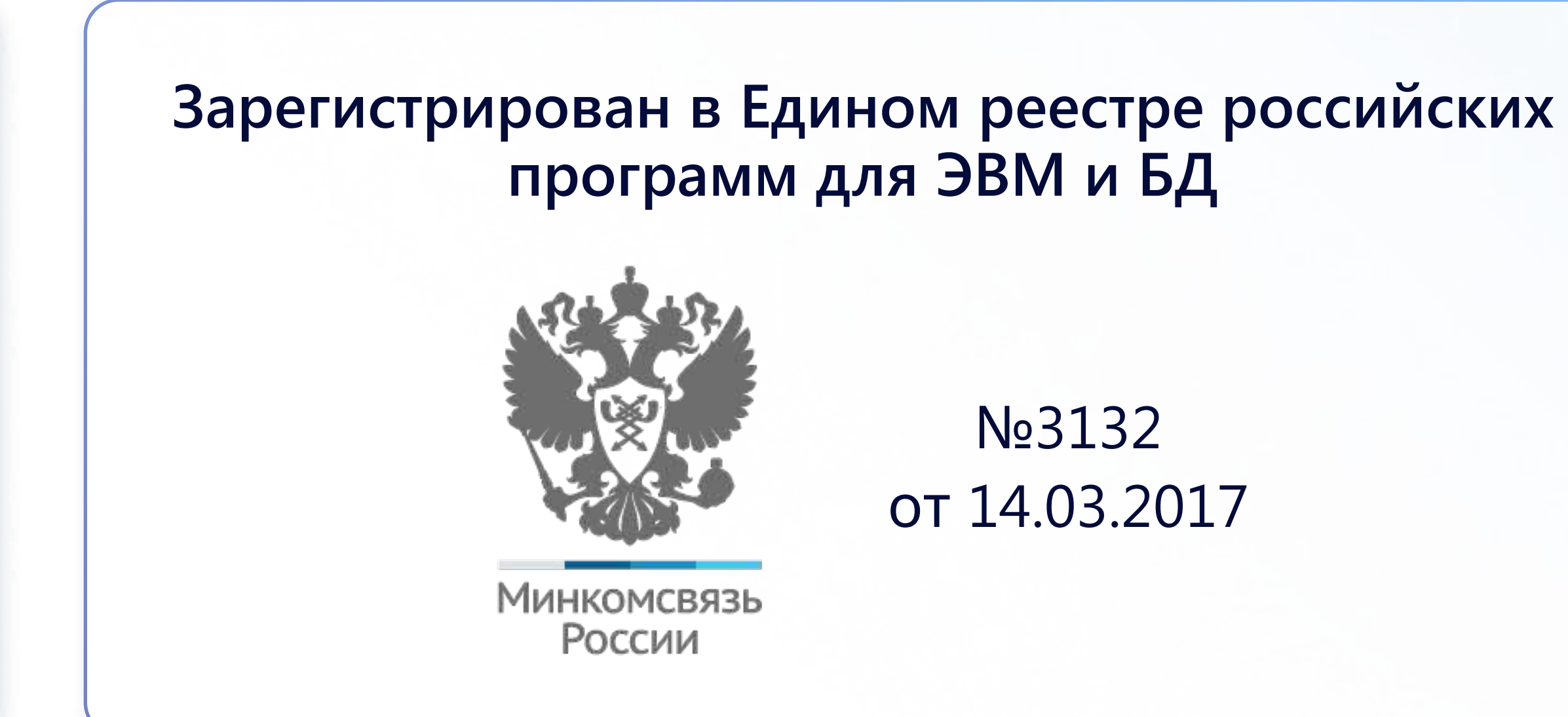

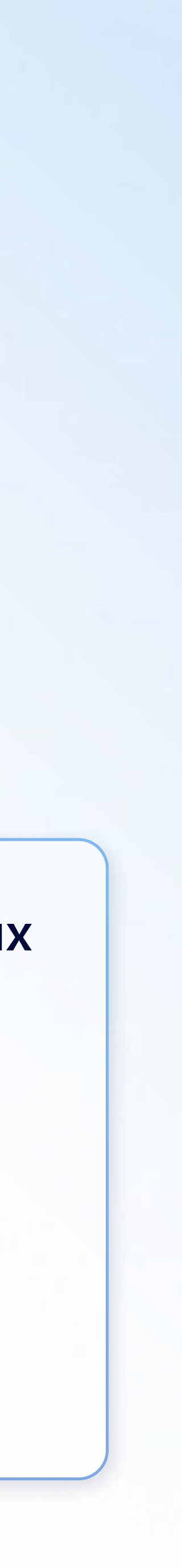

## Персональная версия

### Классическое десктопное приложение.

## Работает с файлами аналогично Visio или AutoCAD.

- создание и редактирование различных видов схем;
- создание и редактирование схем на основе шаблона;
- создание библиотек элементов схем, вариативность элементов, контейнеры, таблицы;
- импорт и экспорт файлов различных форматов;
- инструменты преобразования фигур;
- печать схем;
- навигация и поиск по схеме;
- высокая производительность;

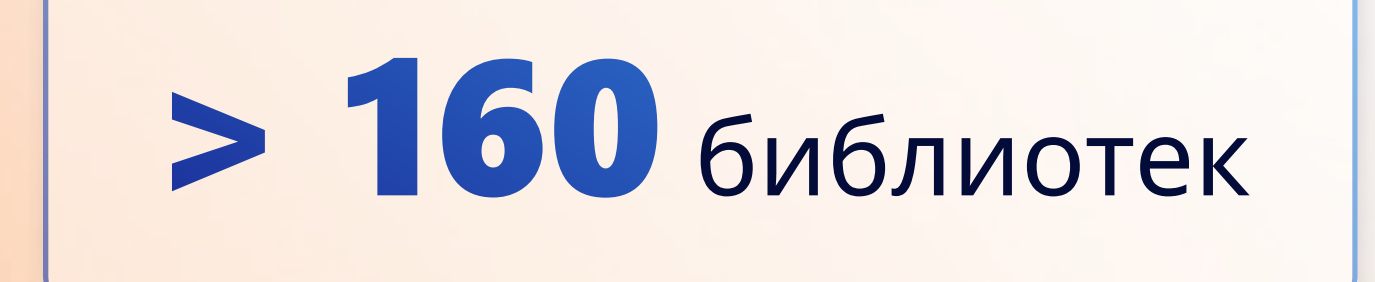

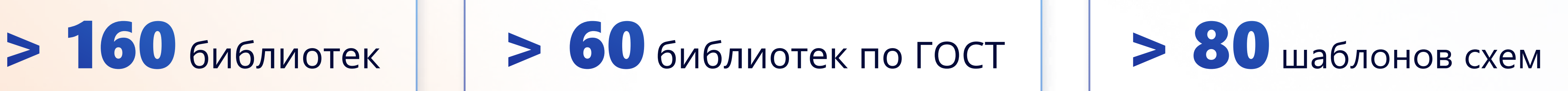

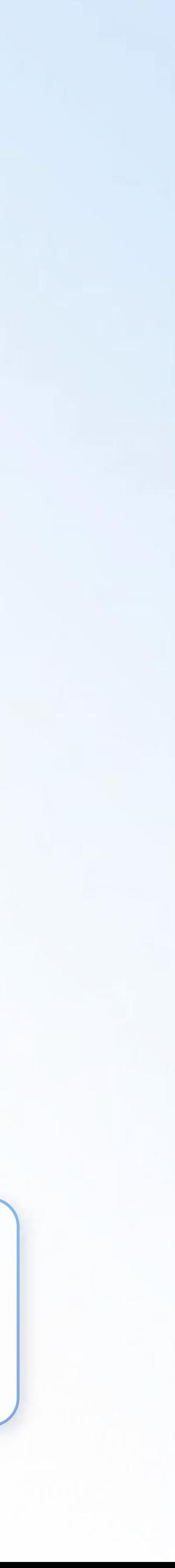

## Создание библиотек

### Редактор библиотек позволяет:

- создавать и редактировать новые примитивы;
- выстраивать внутренний каталог библиотеки;
- < настраивать вариативность элементов (их графическое отображение в зависимости от выставленных параметров и условий);
- импортировать библиотеки MS Visio.

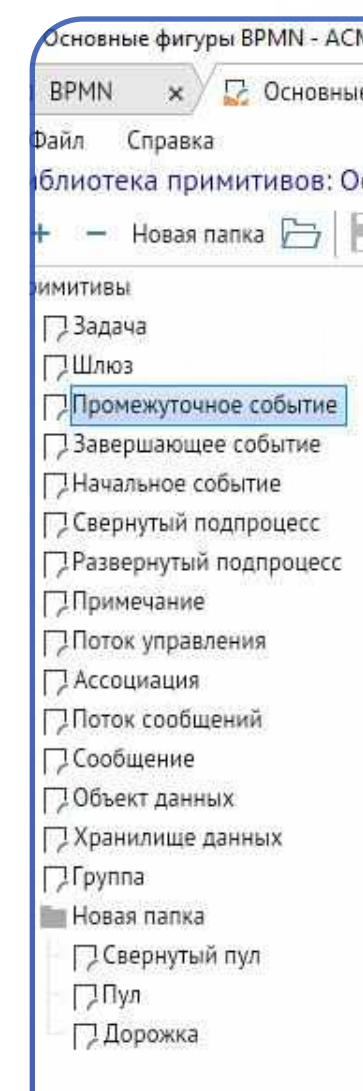

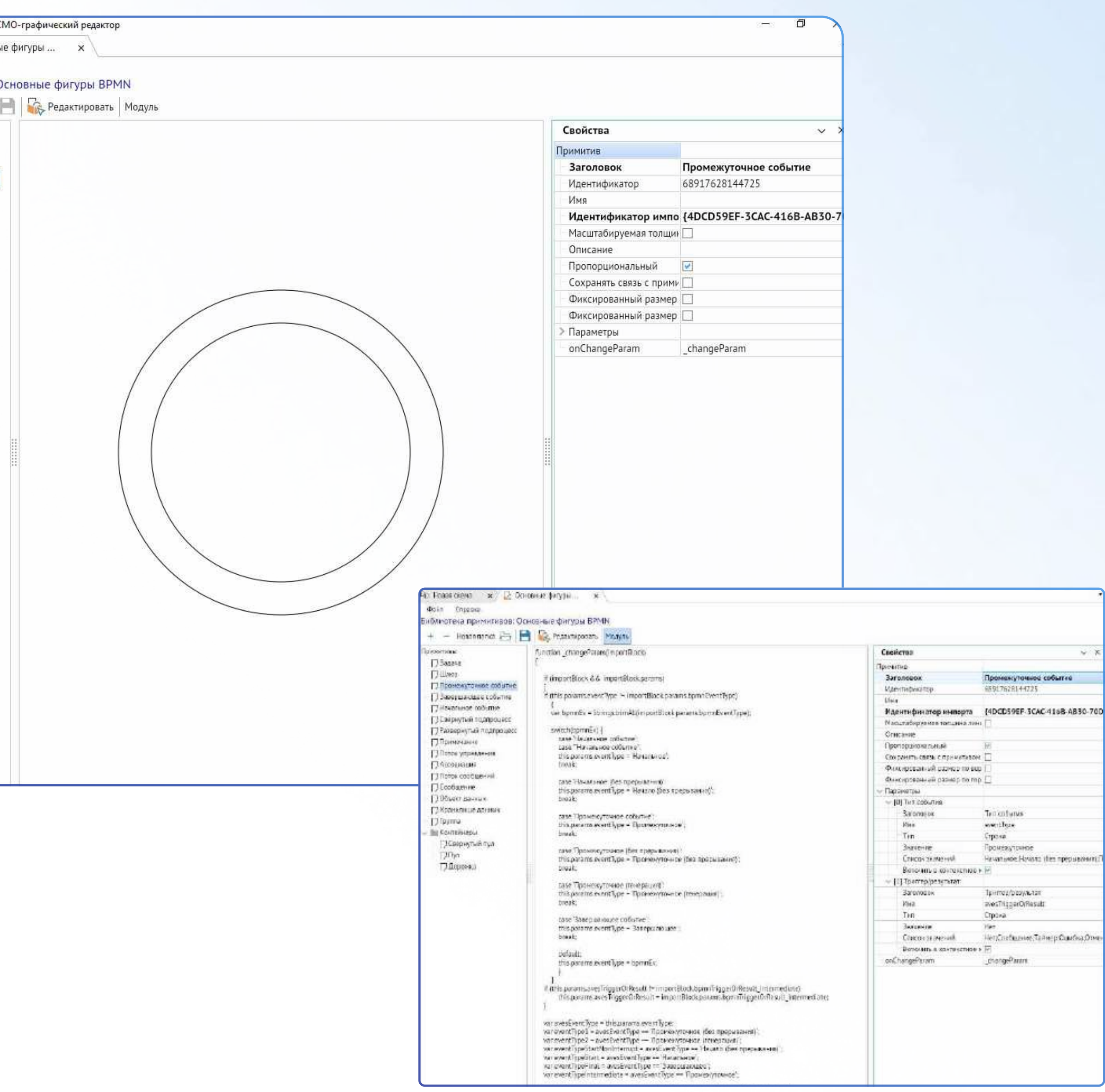

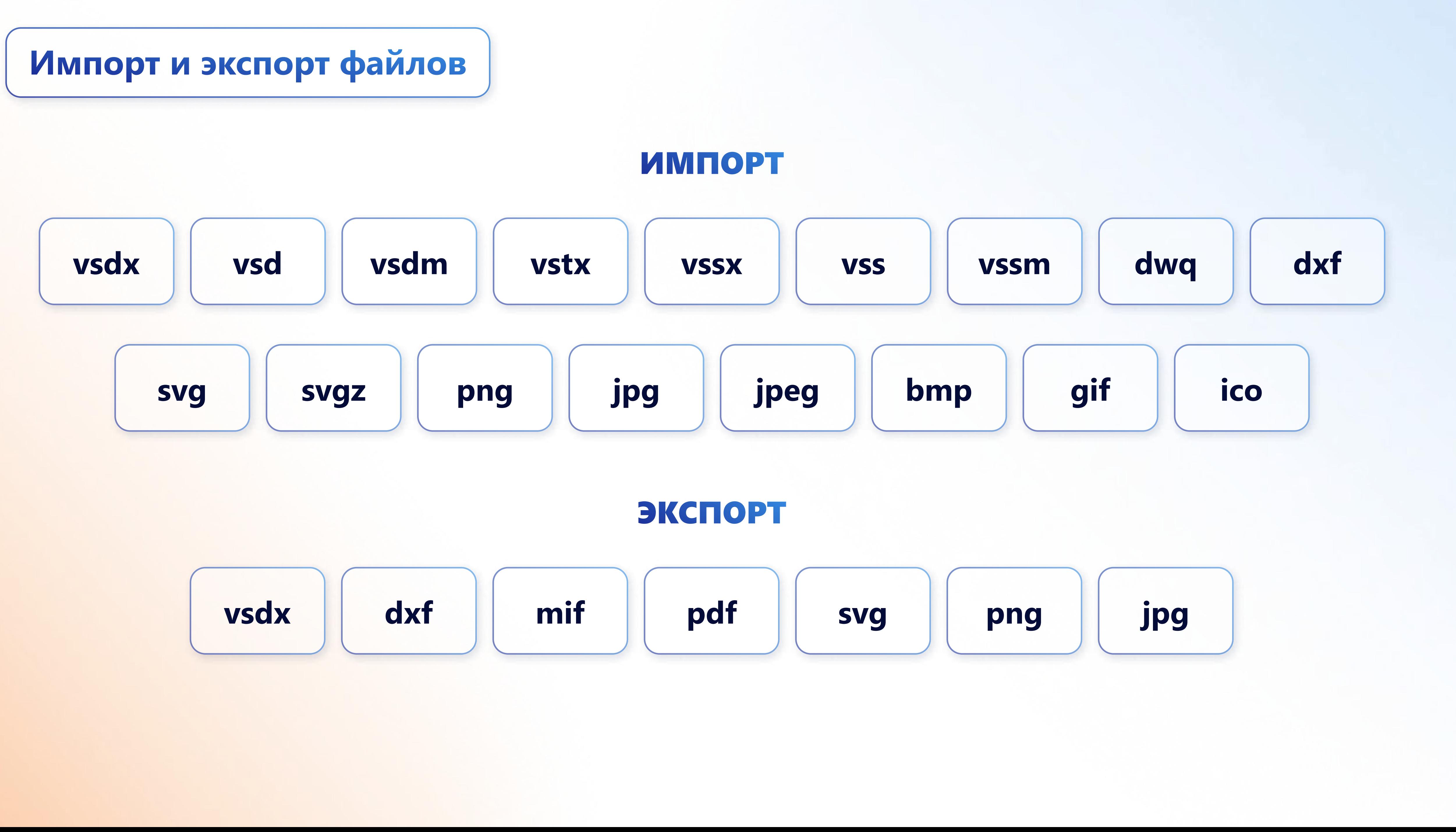

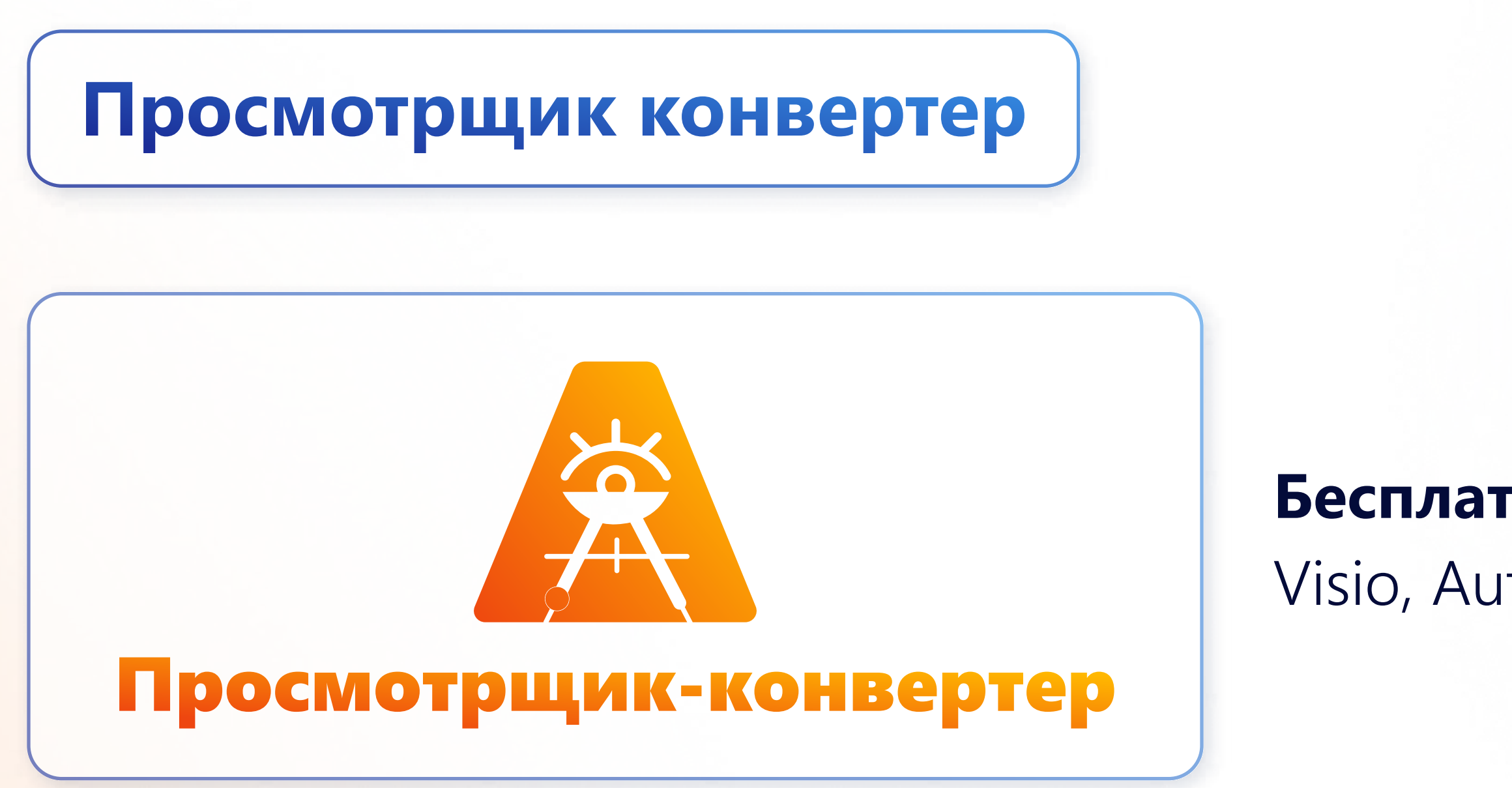

Бесплатное приложение для просмотра и конвертации схем Visio, AutoCAD и АСМОграф.

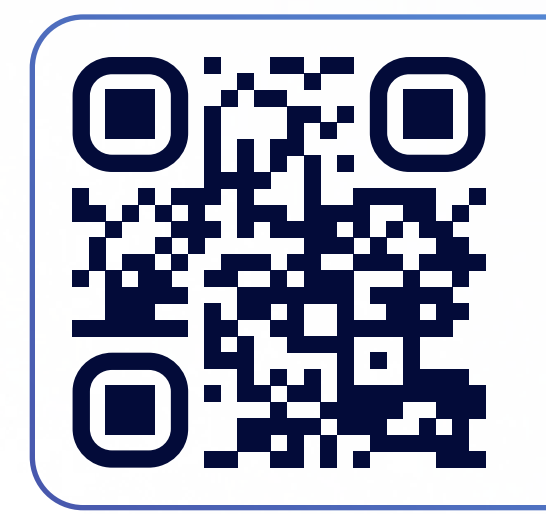

- кроссплаформенное работает на Windows, AlterOS, ALT Linux, РЕД ОС, Astra Linux, ROSA Linux, ОСнова и др.;
- осуществляет импорт и экспорт схем в аналогичные редактору форматы;
- позволяет печатать схемы со всеми необходимыми настройками;
- обладает возможностями поиска объектов, управления видимостью слоёв и масштабированием схемы.

[Скачать](https://asmograf.ru/)  [приложение](https://asmograf.ru/)

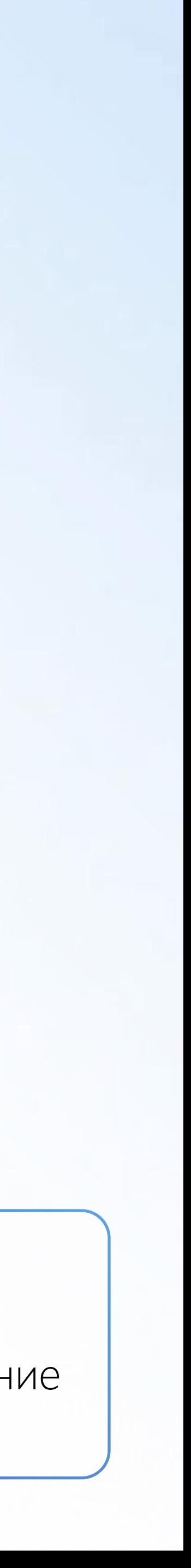

АСМОграф позволяет работать с 2D-чертежами.

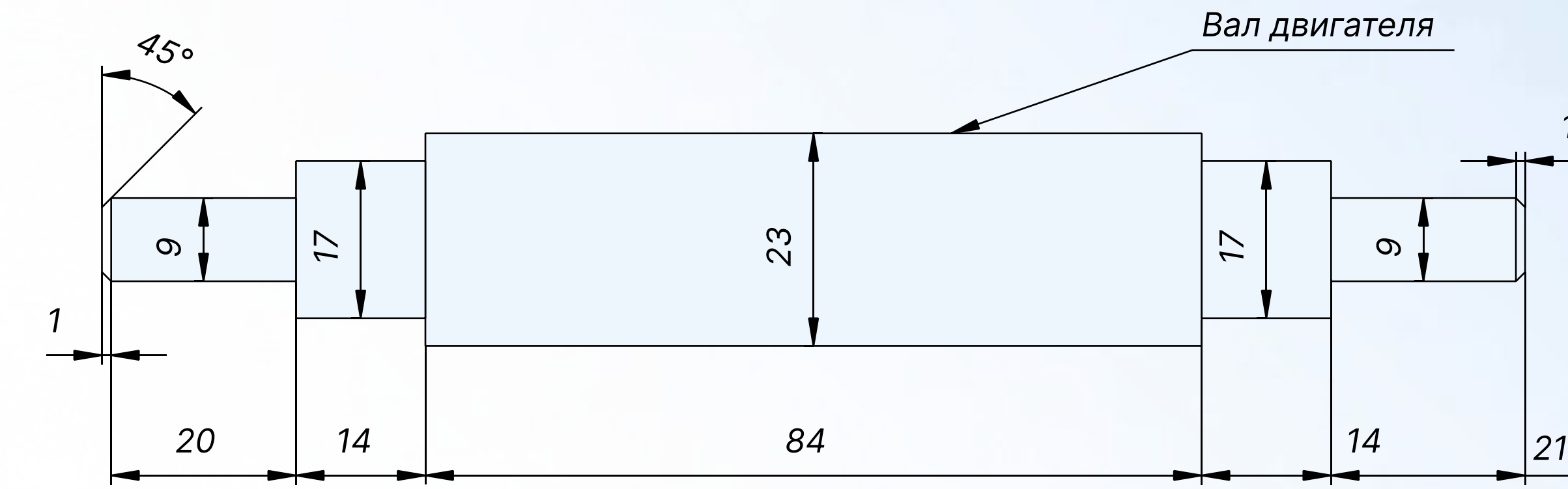

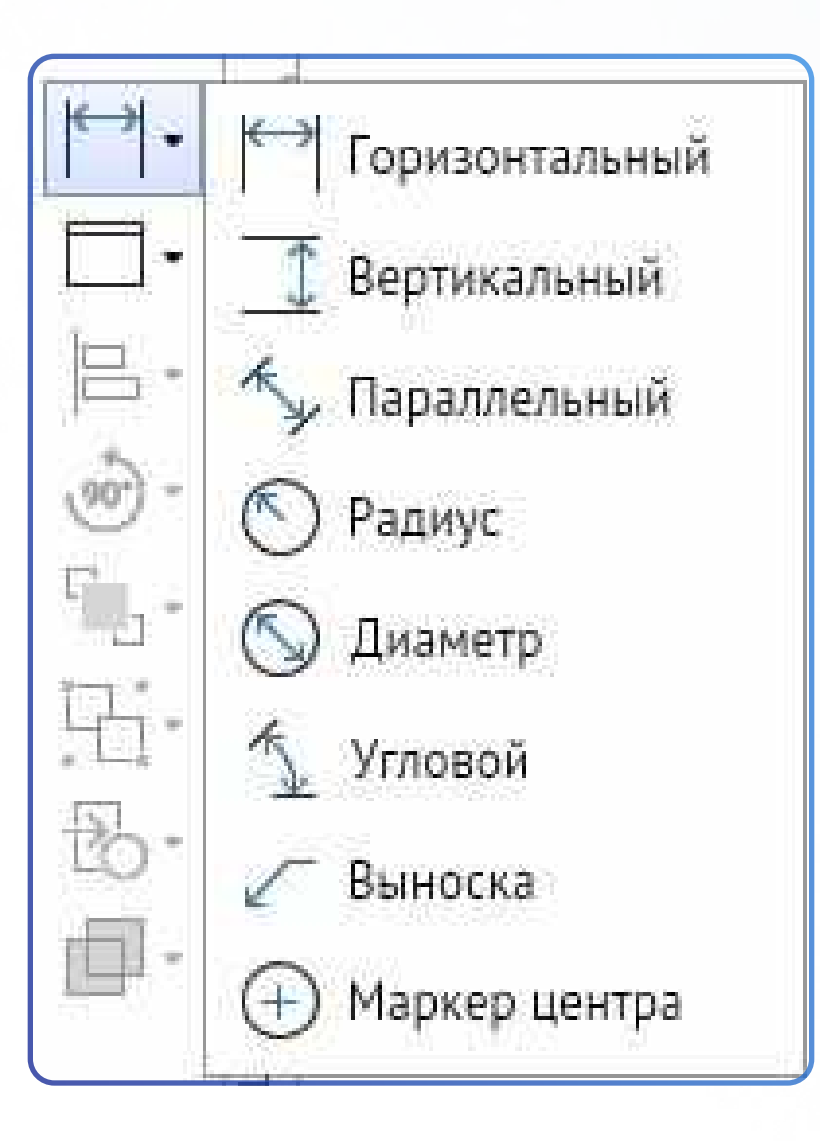

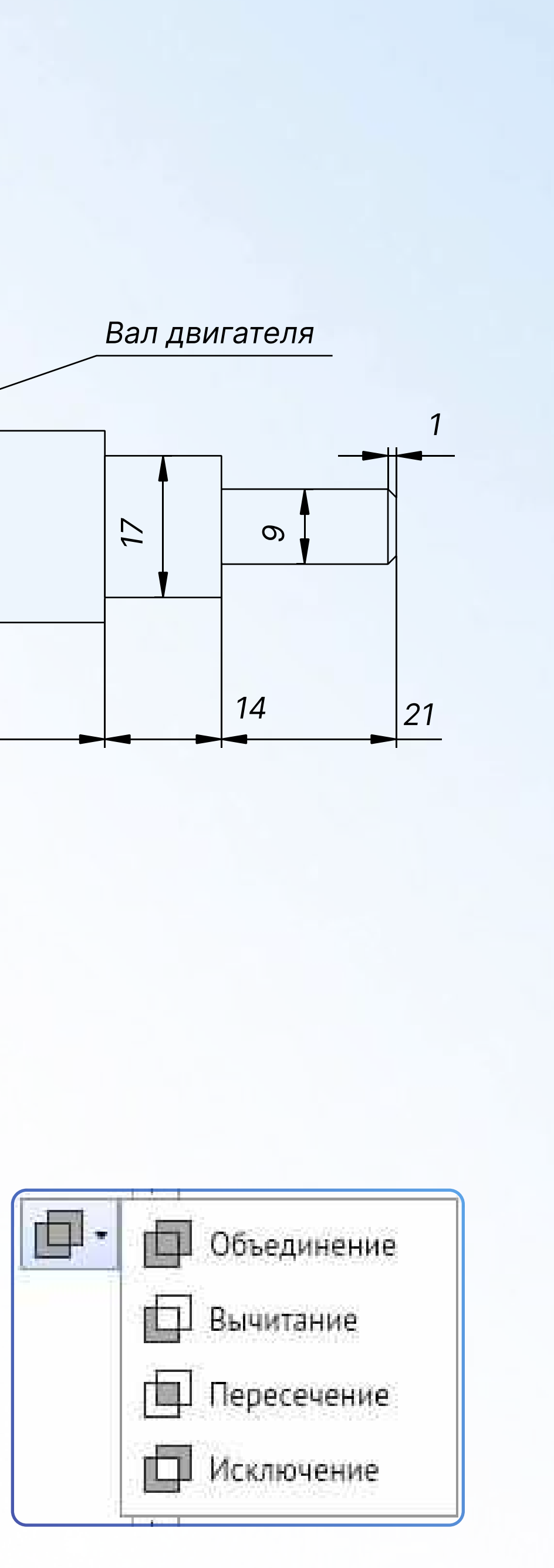

Для этого есть дополнительный набор инструментов:

- библиотека чертежных рамок по ГОСТ;
- инструменты нанесения различных видов размеров;
- функции объединения, вычитания, пересечения и исключения фигур.

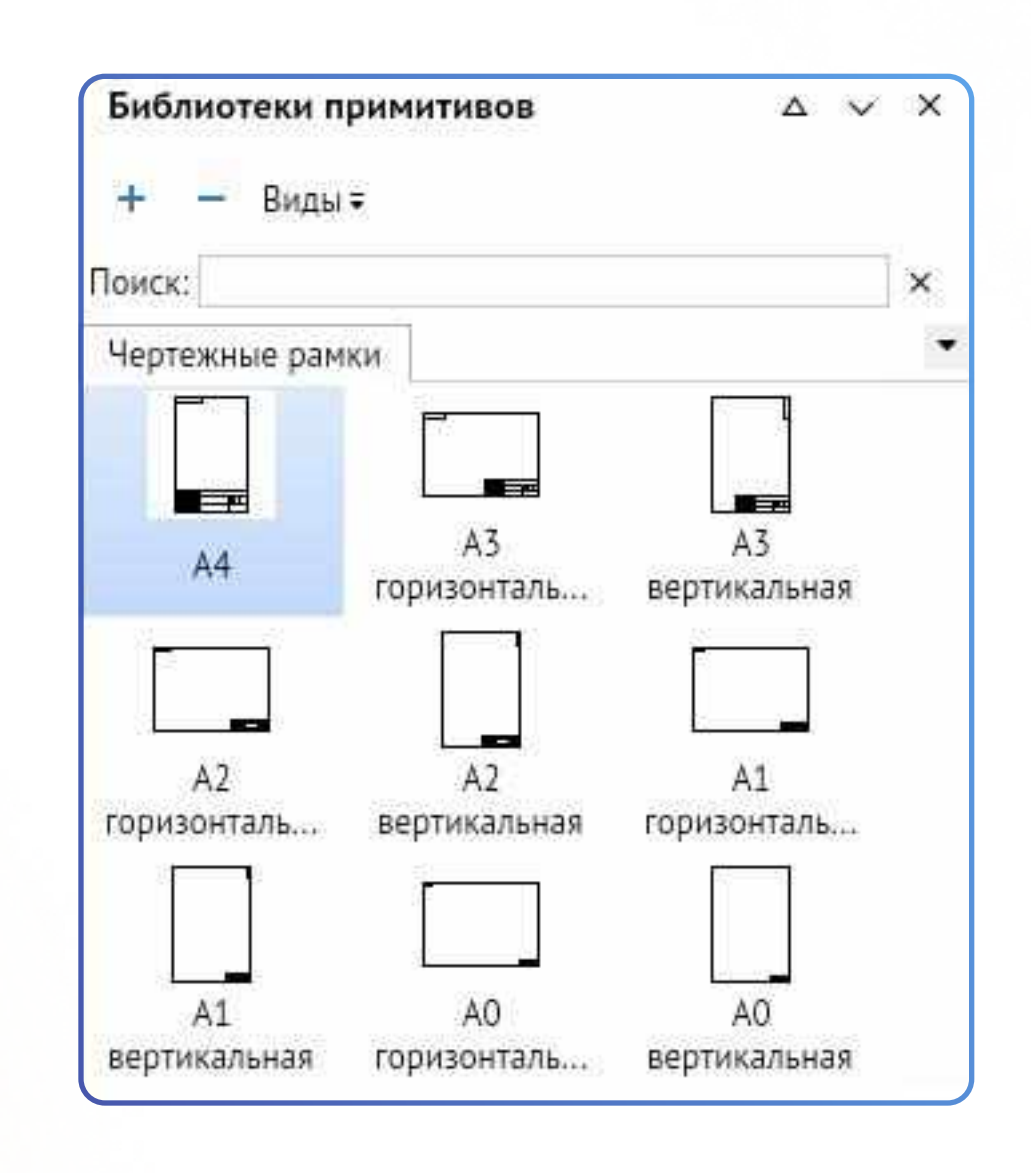

## Блок-схемы

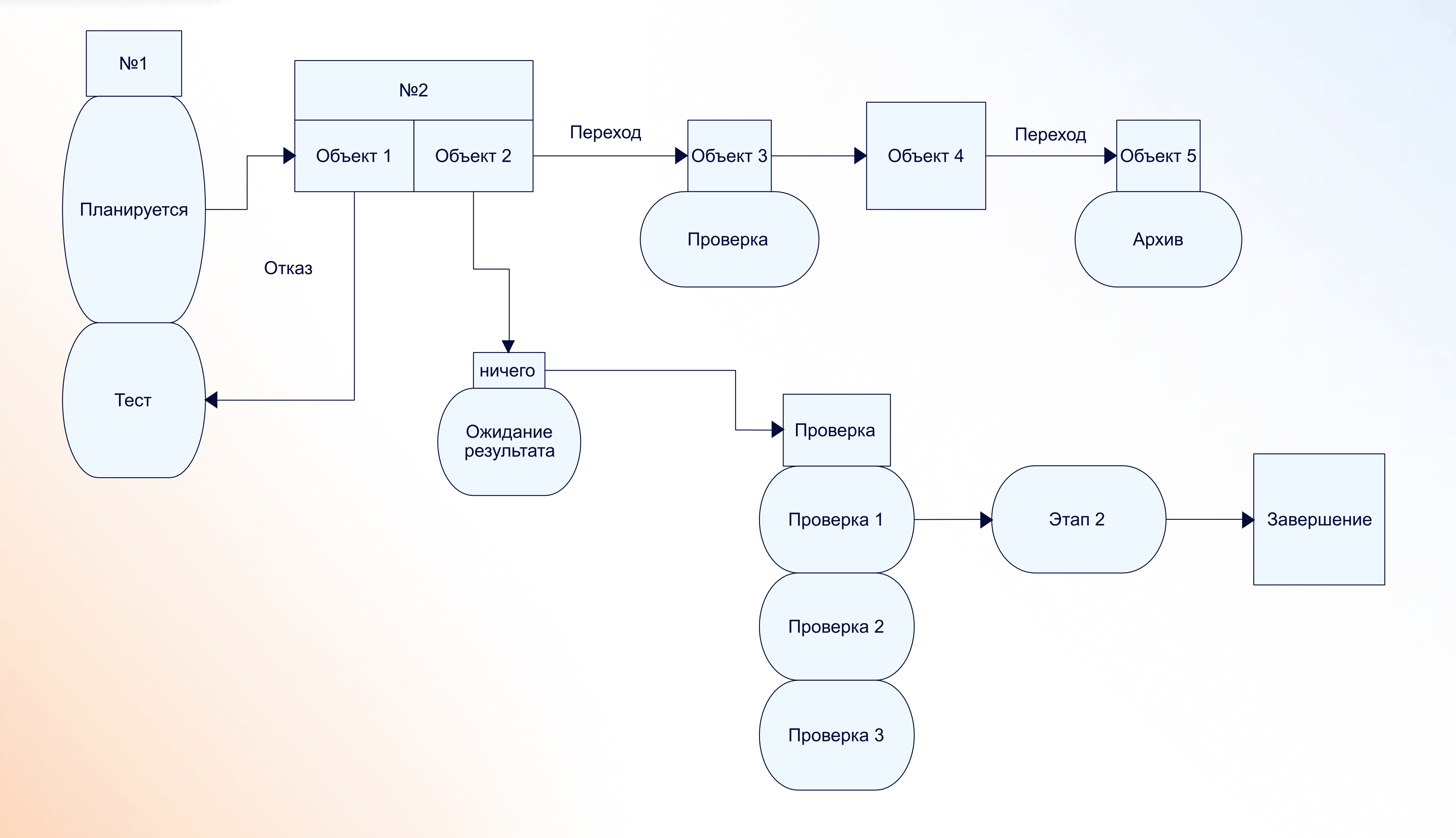

Организационная диаграмма

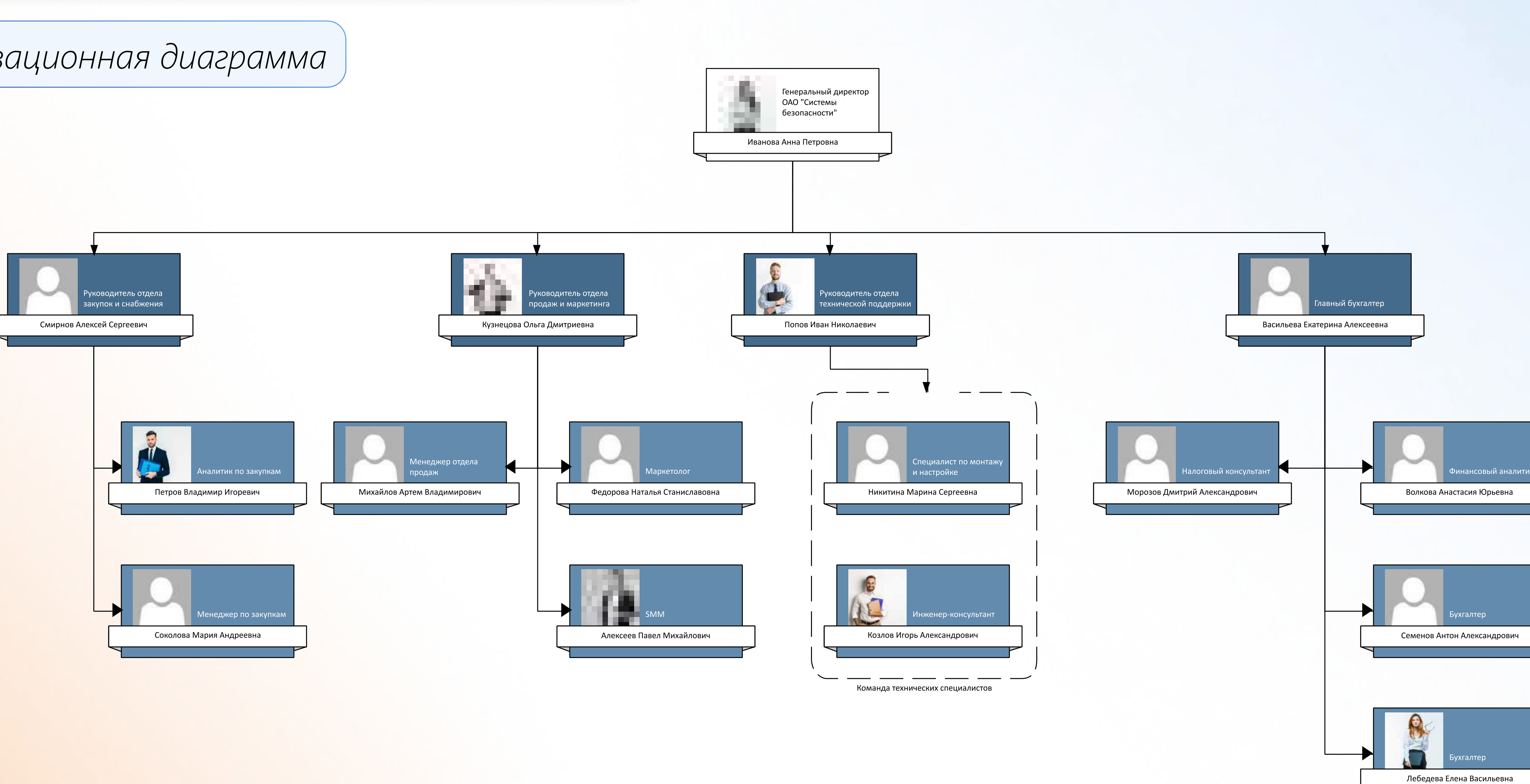

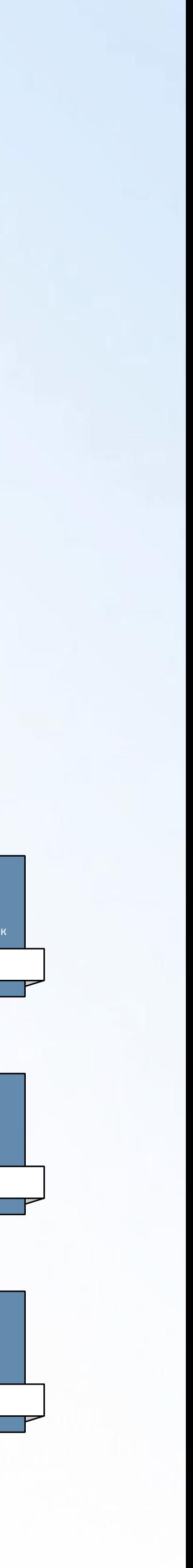

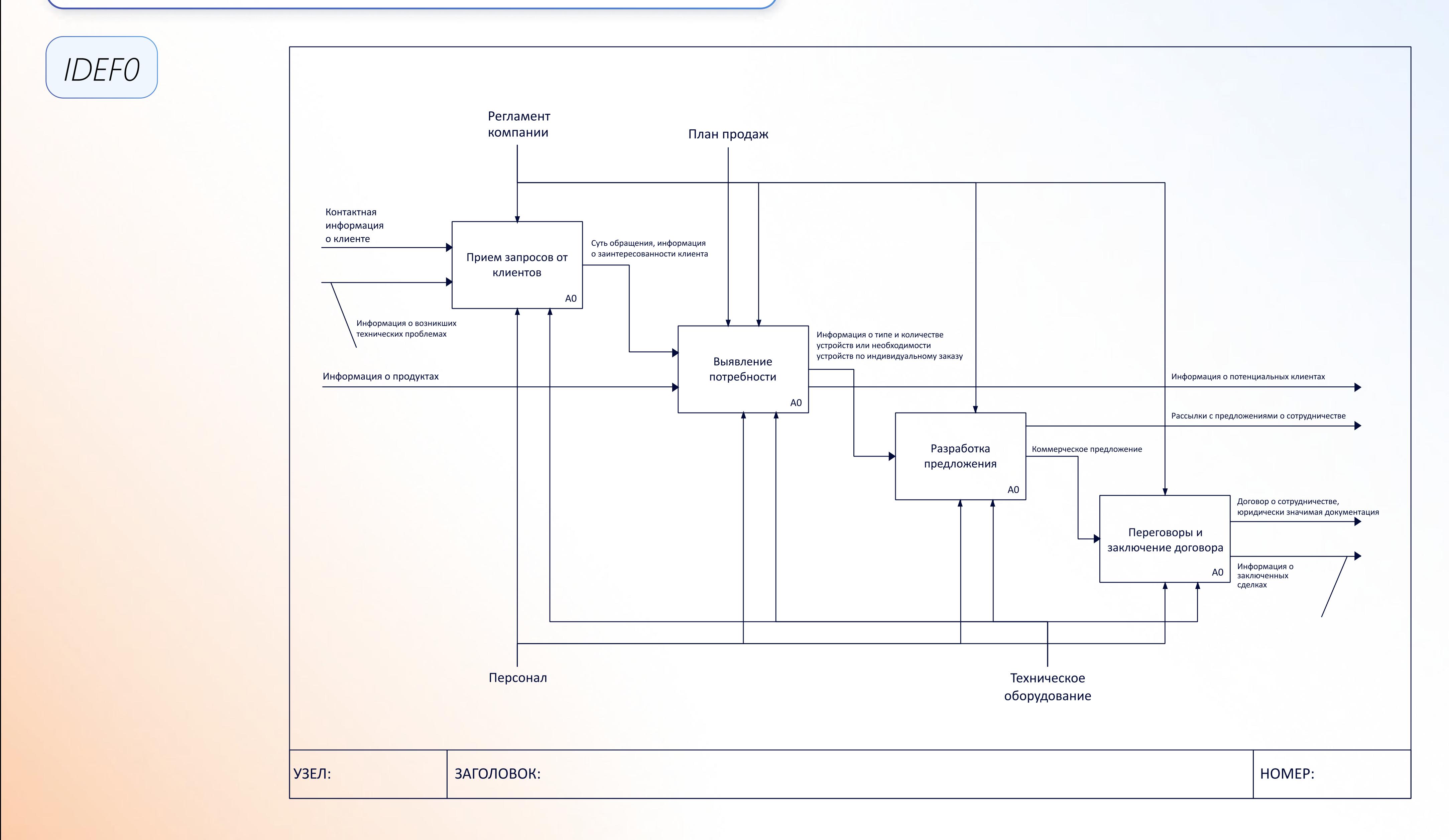

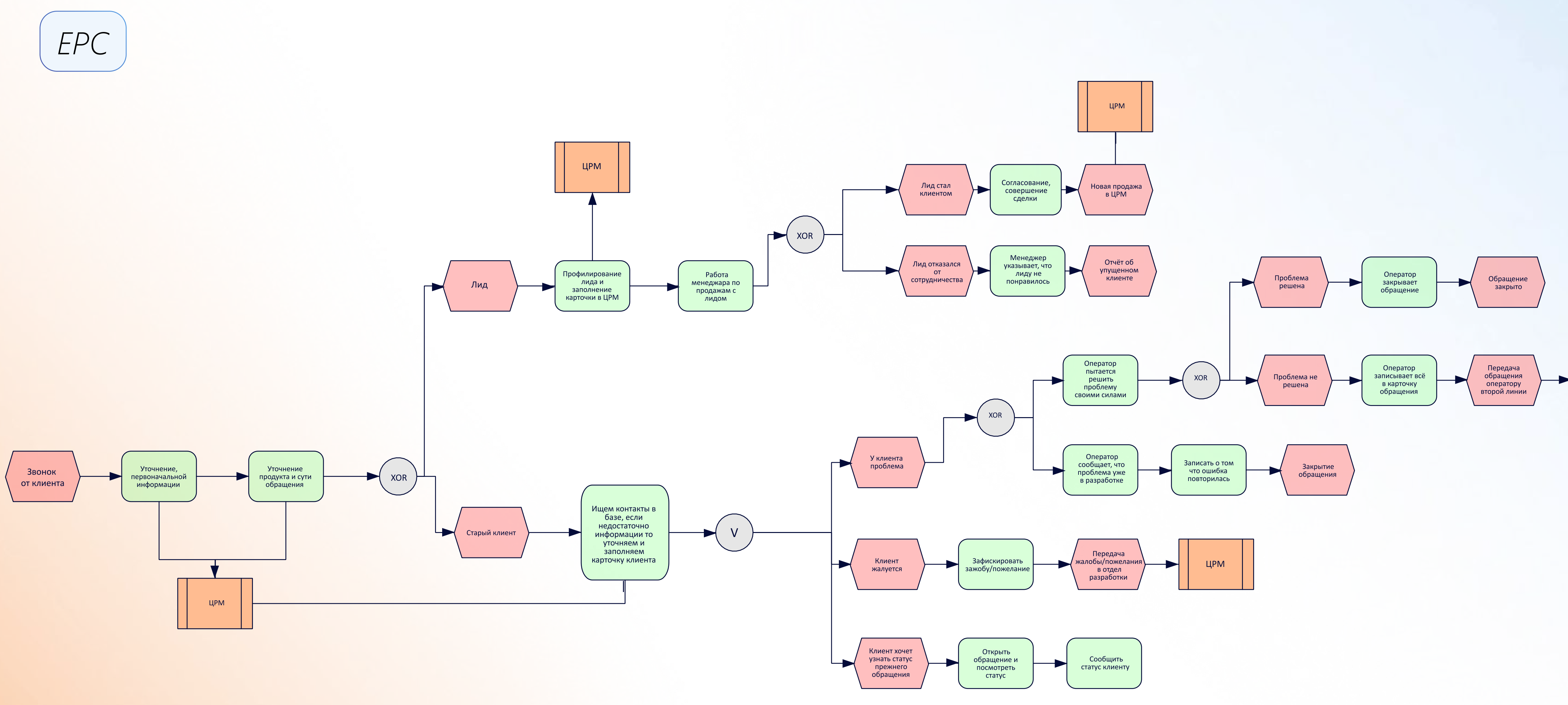

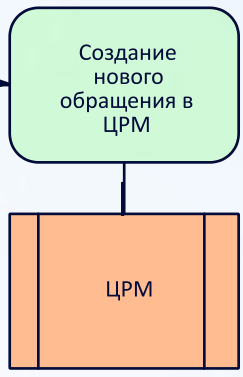

BPMN

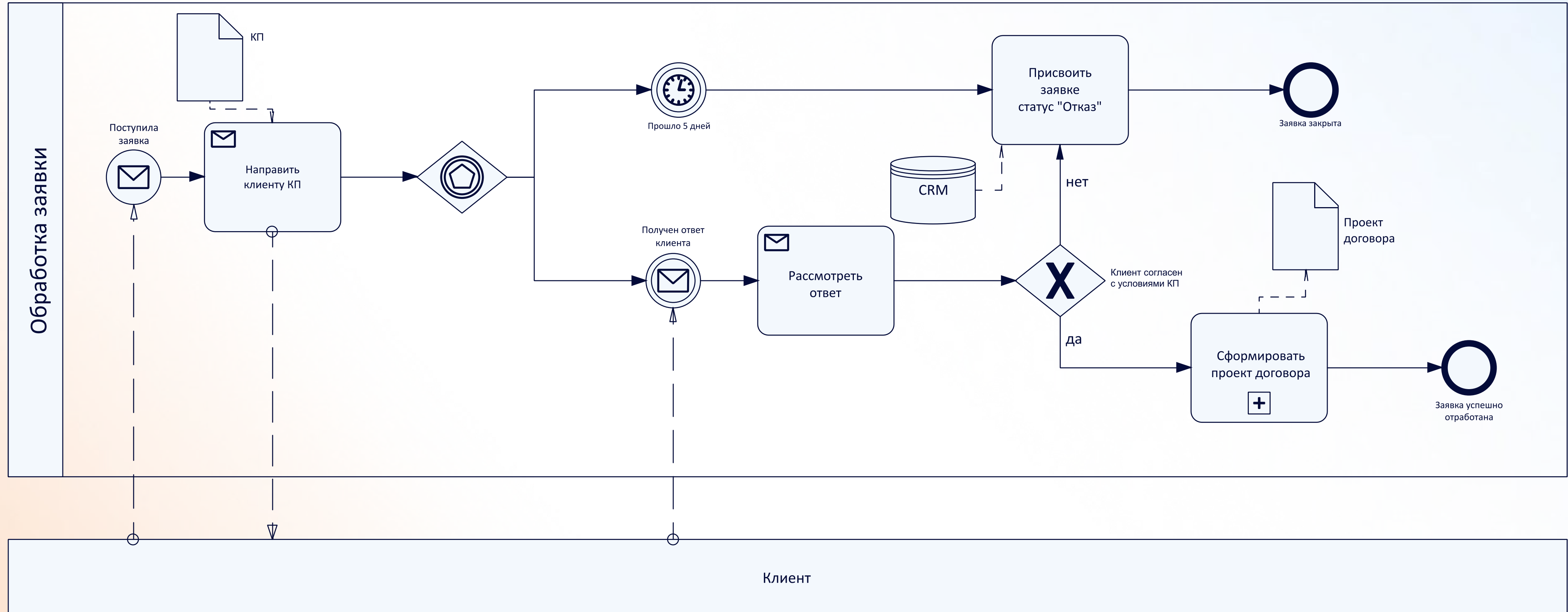

## Моделирование потоков данных

Фигуры схемы потоков данных

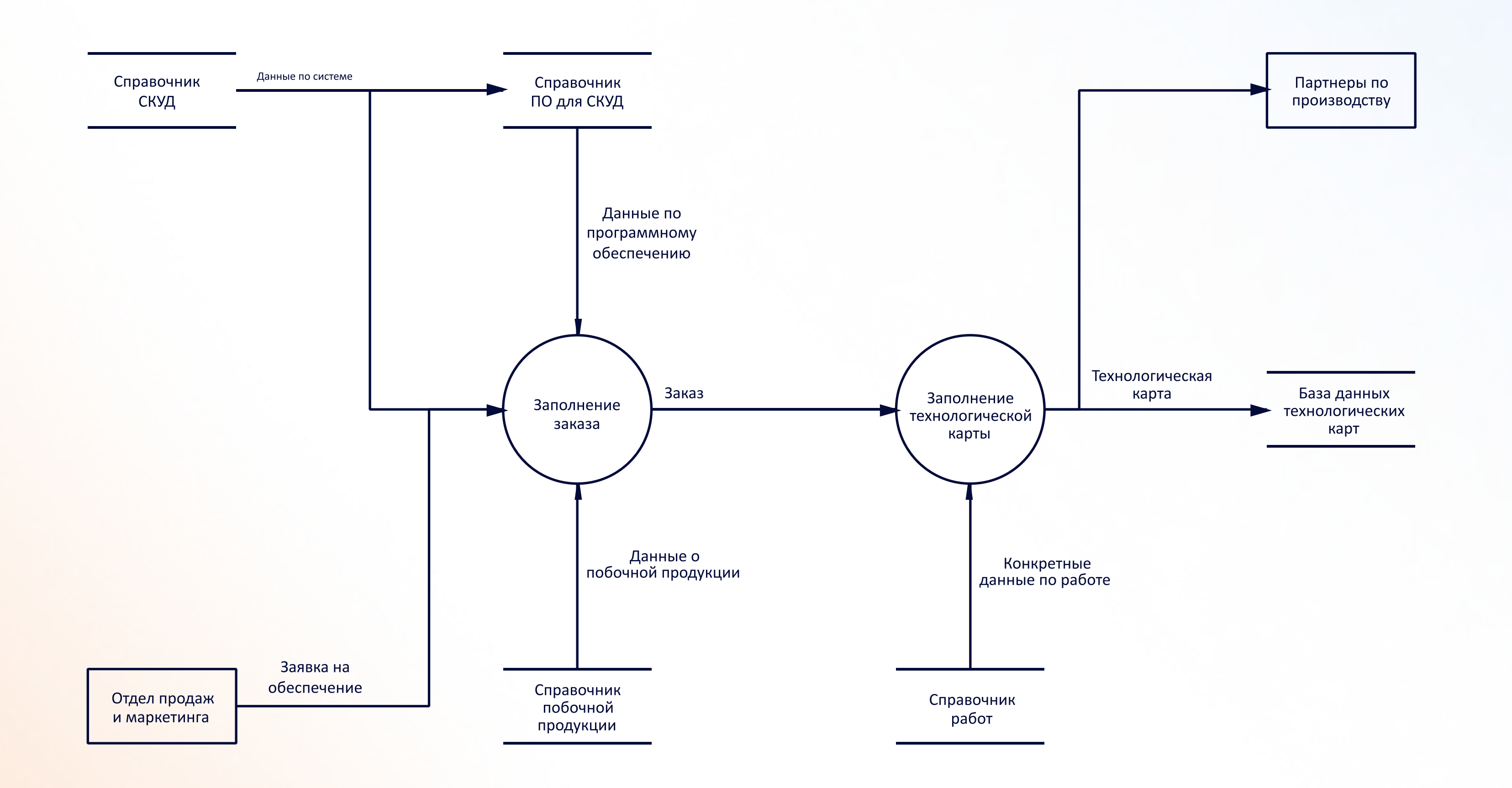

## Моделирование структуры программного обеспечения

Диаграмма классов UML

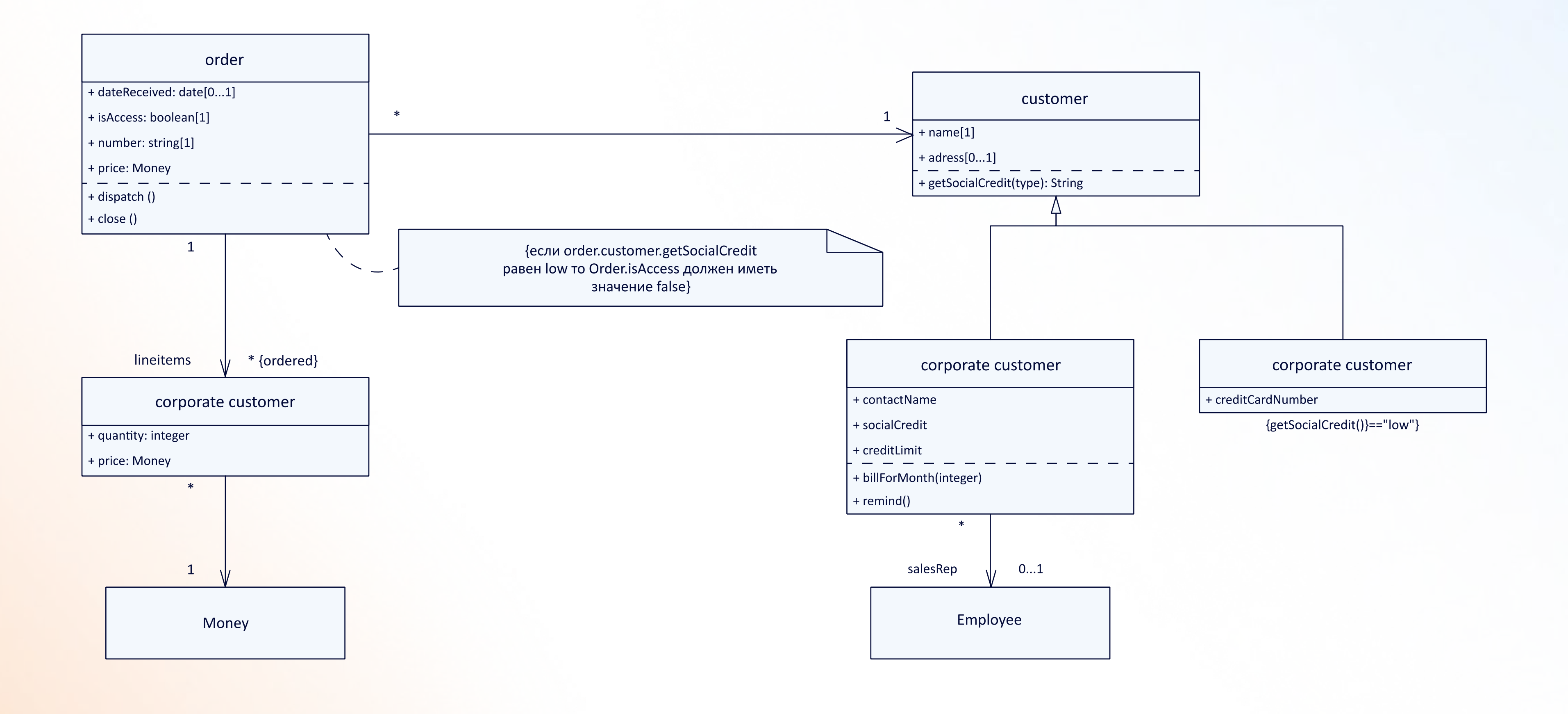

## Моделирование структуры программного обеспечения

Сценарий выполнения UML (Use Case)

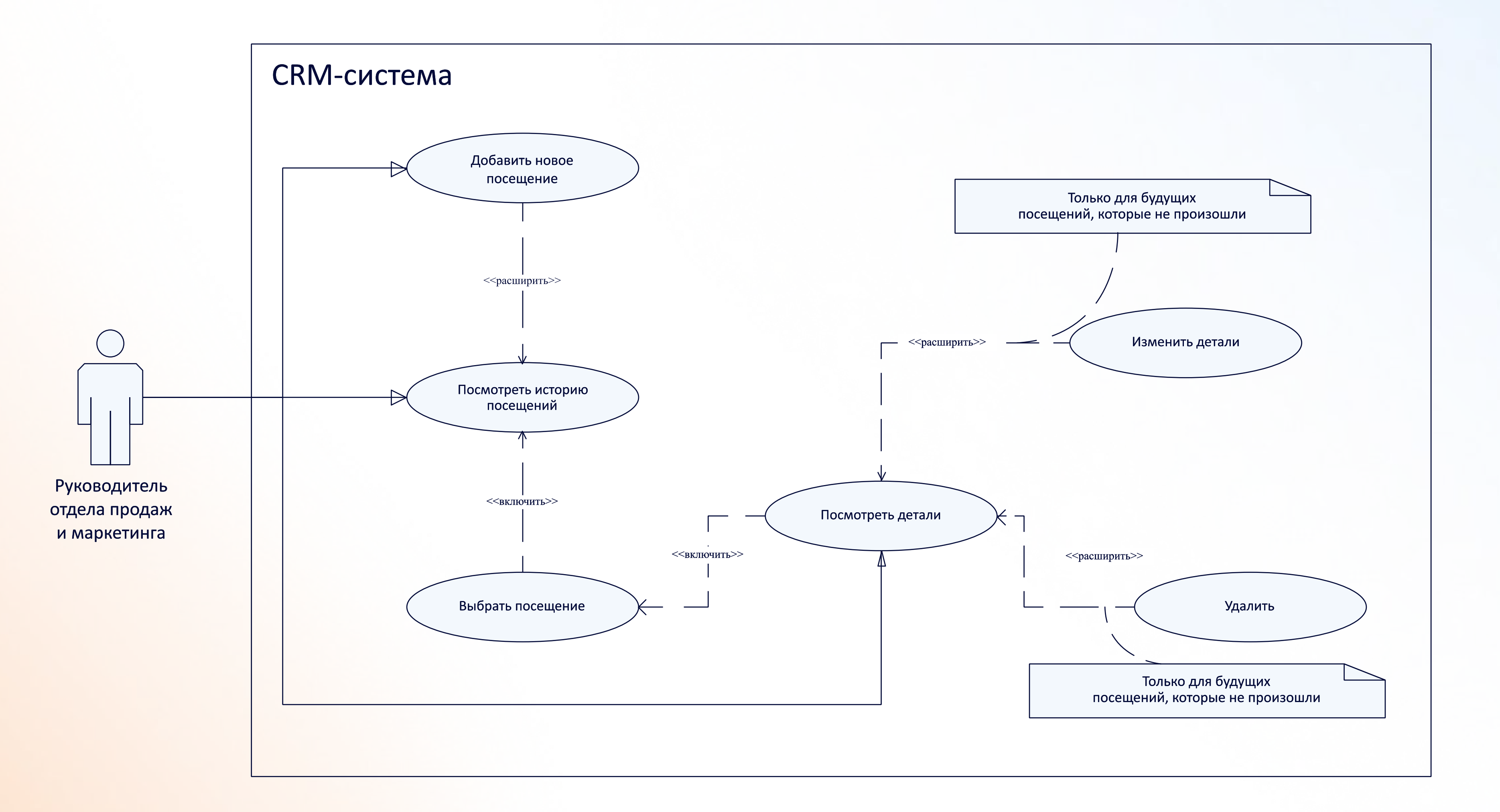

## Моделирование структуры программного обеспечения

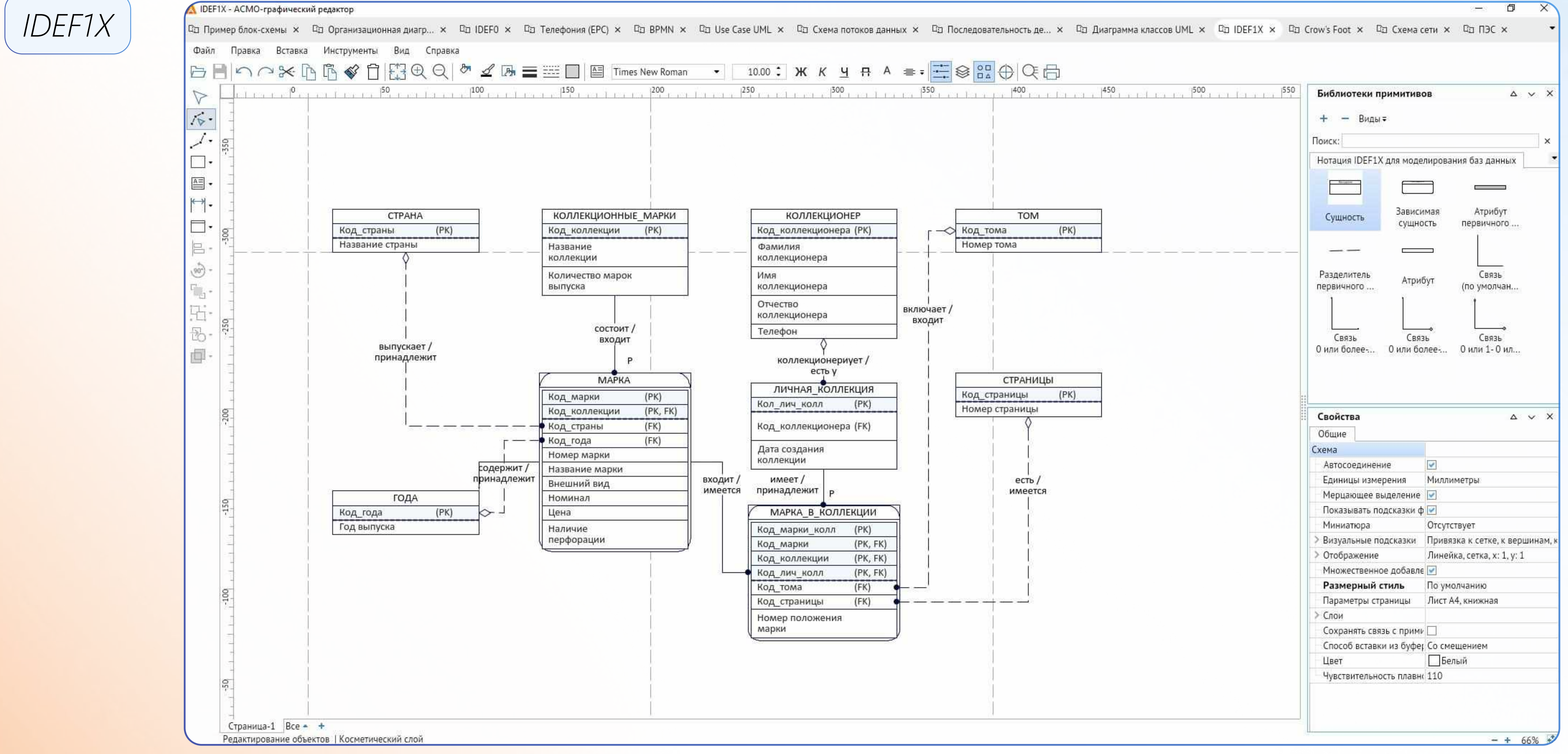

## Схемы сети

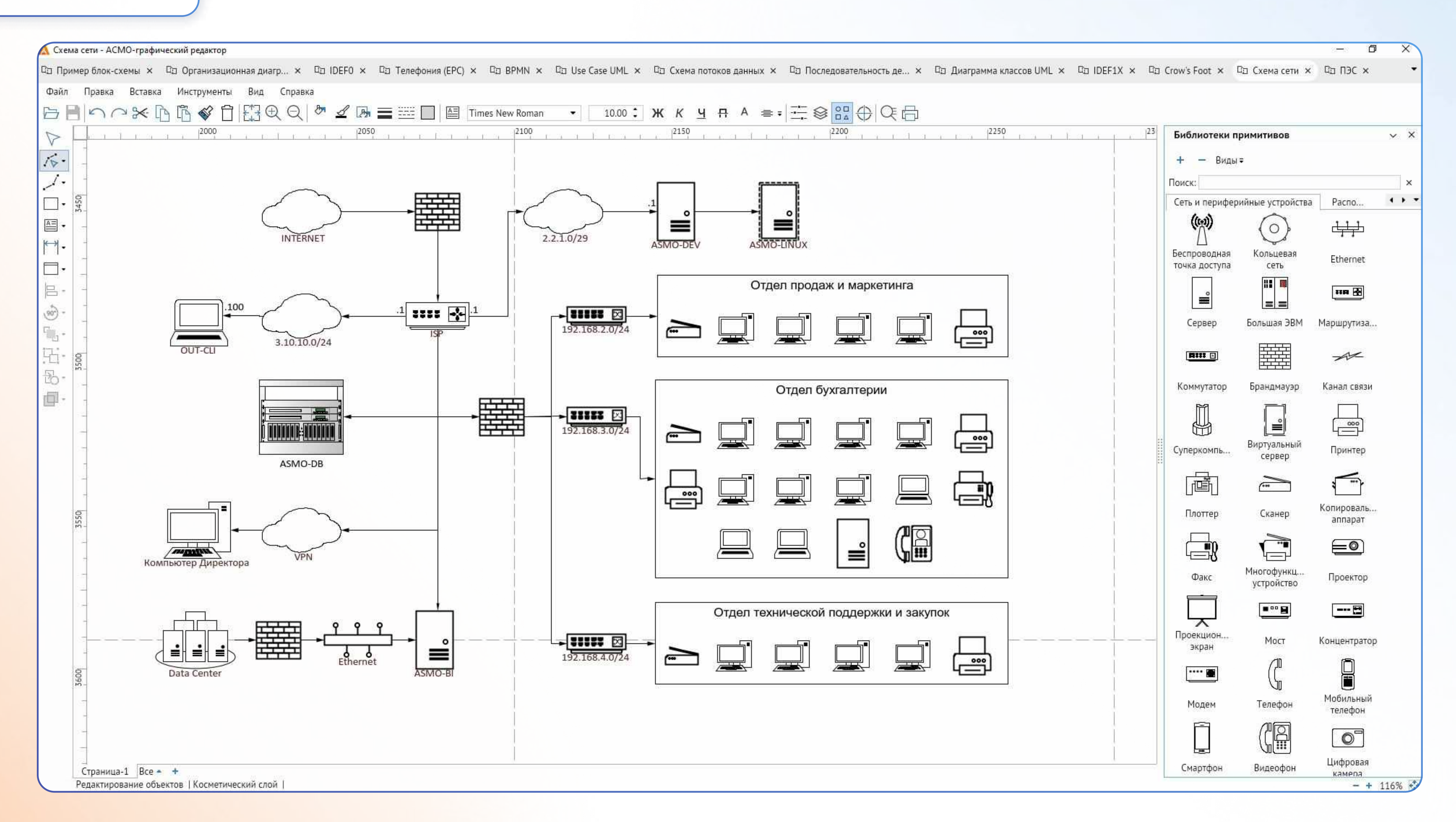

## Безопасность

## Не требуется подключения к сети Интернет Механизм контроля целостности файлов к сети Интернет

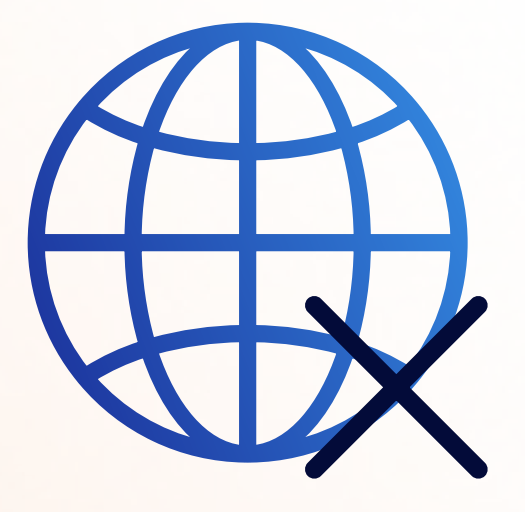

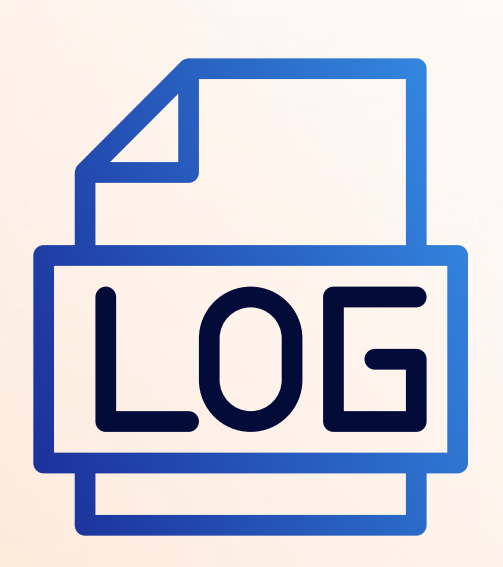

Установка паролей на всю схему Логирование событий или отдельные страницы

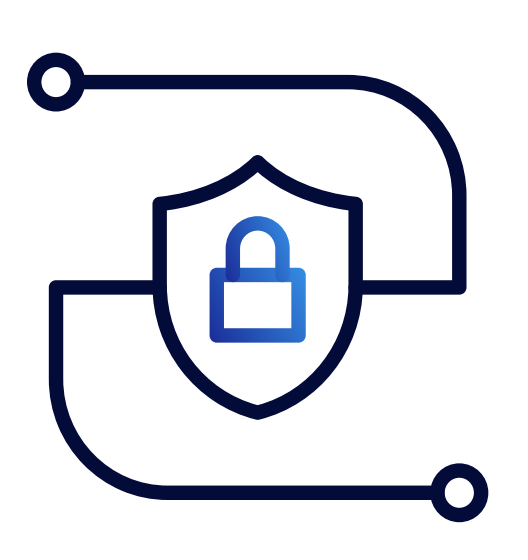

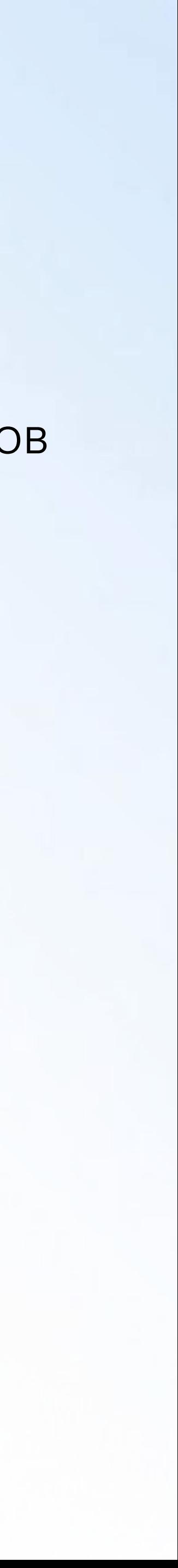

в 2024 году:

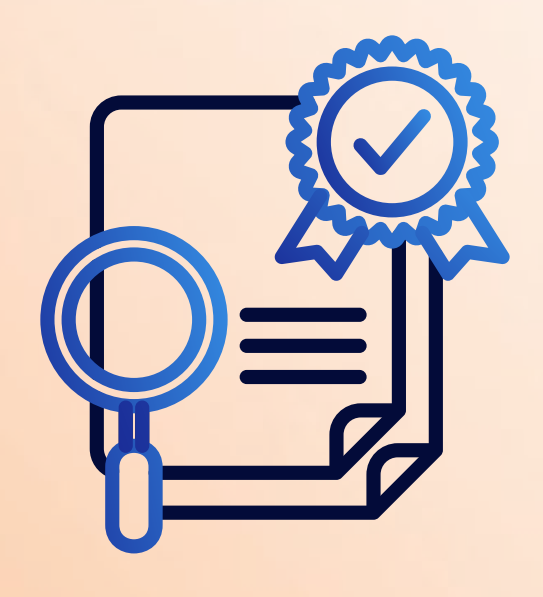

Получение сертификата ФСТЭК интеграция с протоколом LDAP

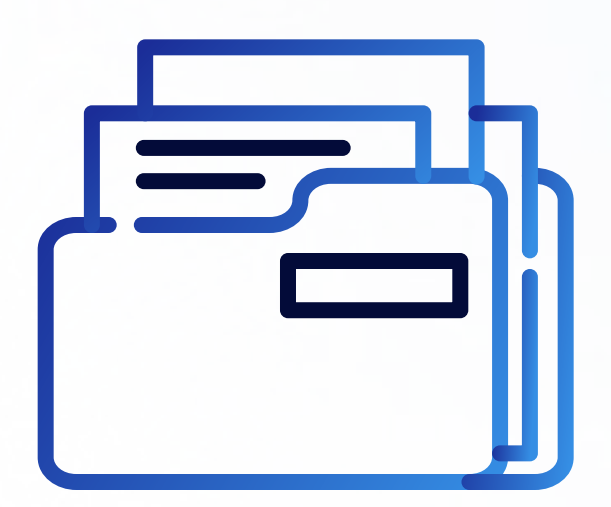

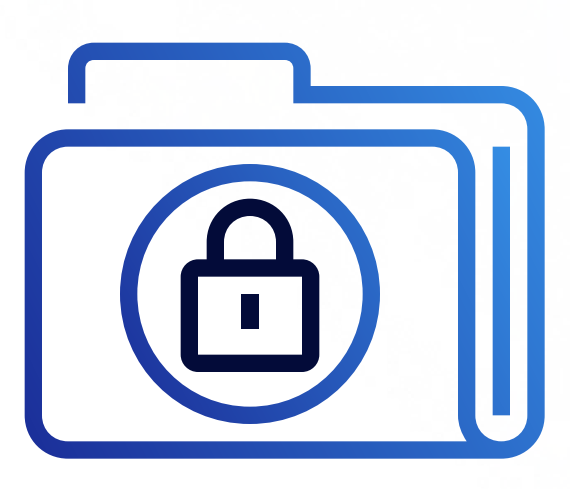

## Профессиональная версия

### Клиент-серверное приложение с классической трехзвенной архитектурой, которое хранит файлы схем и всю необходимую информацию в СУБД

Данная версия обладает всеми возможностями персональной версии, а также дополнительными функциями:

- многопользовательский режим одновременное редактирование одной схемы несколькими пользователями;
- настройка прав пользователей, ролей доступа;
- привязка элементов схем к объектам базы данных, отображение данных на схеме, переходы к схемам и данным;
- аудит изменений, ведение версий, согласование схем;
- 6 средства разработки редактор форм, отчетов, запросов, встроенный язык JavaScript;
- механизм репликаций данных;
- формирование топологии соединений графических элементов.

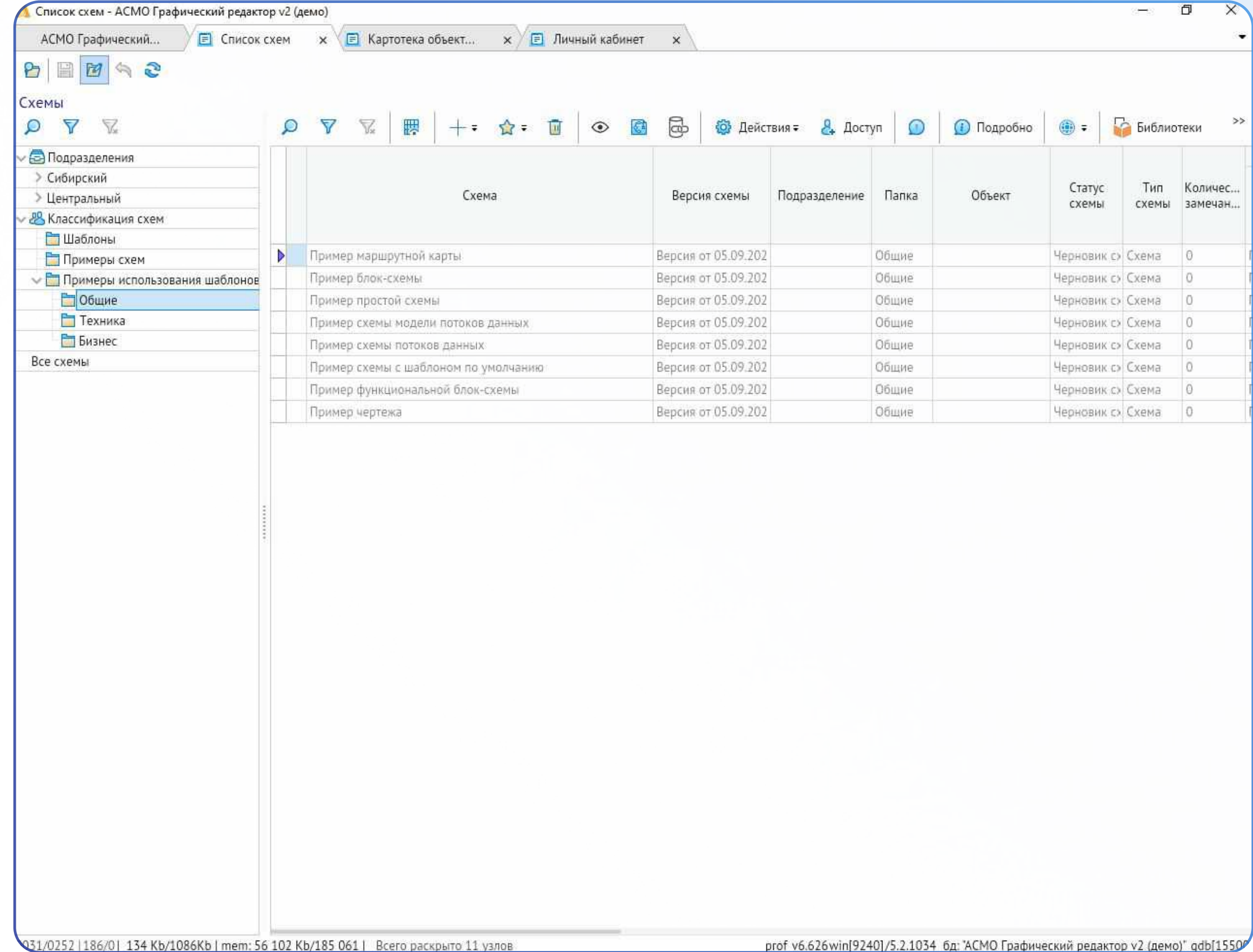

Одновременное редактирование одной схемы несколькими пользователями.

Система разрешения конфликтов позволяет избежать ошибок при создании схем, оповещая пользователей о произведенных изменениях с возможностью выбора верного варианта.

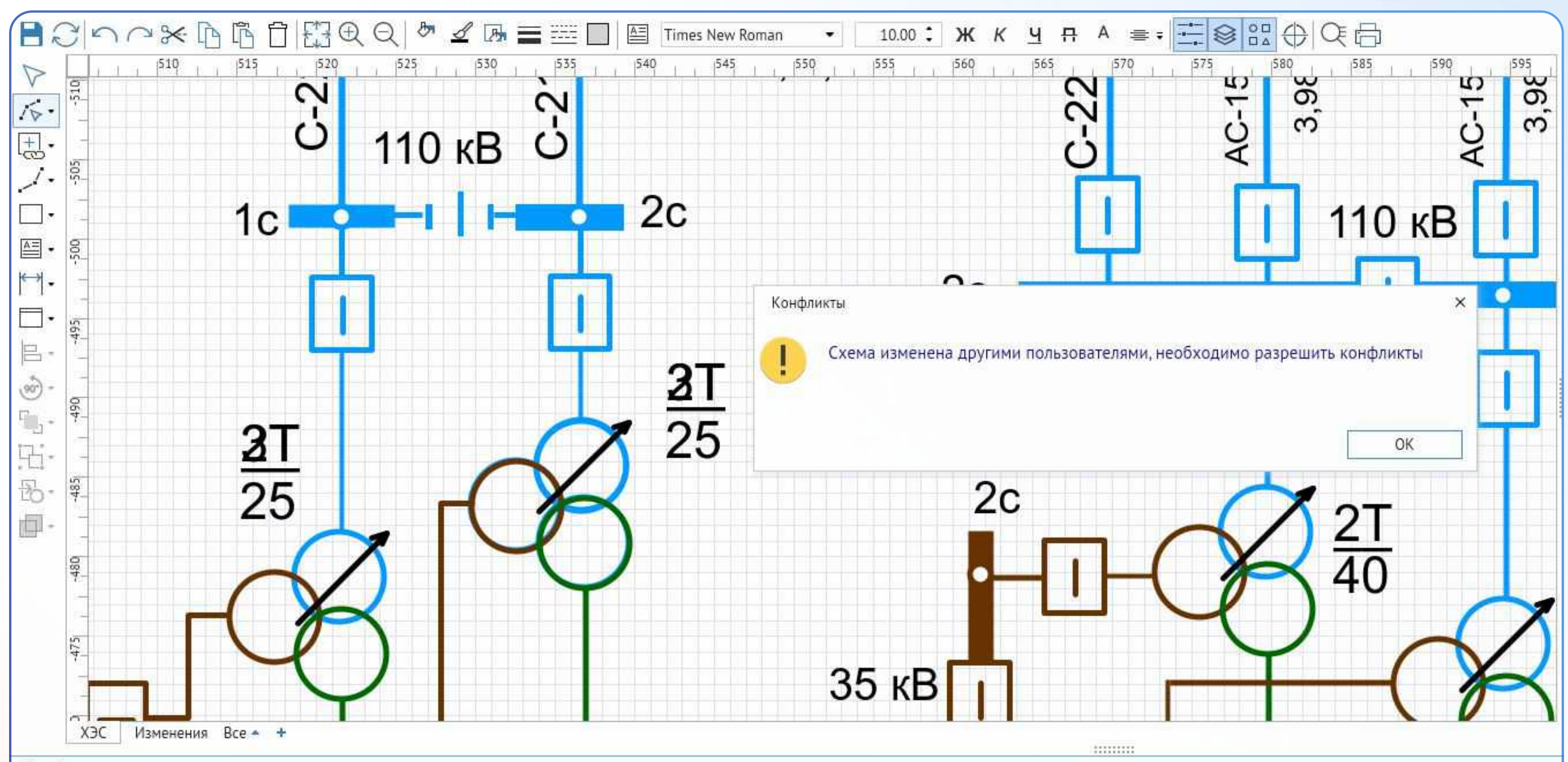

#### Конфликты

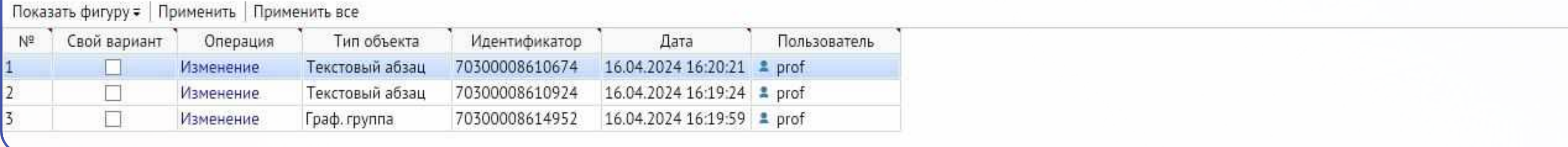

## Права пользователей и роли доступа

Каждому пользователю можно настроить доступ к определенному функционалу системы, например:

- редактирование схем;
- согласование схем;
- настройка классификации схем;
- редактирование библиотек;
- администрирование и т.д.

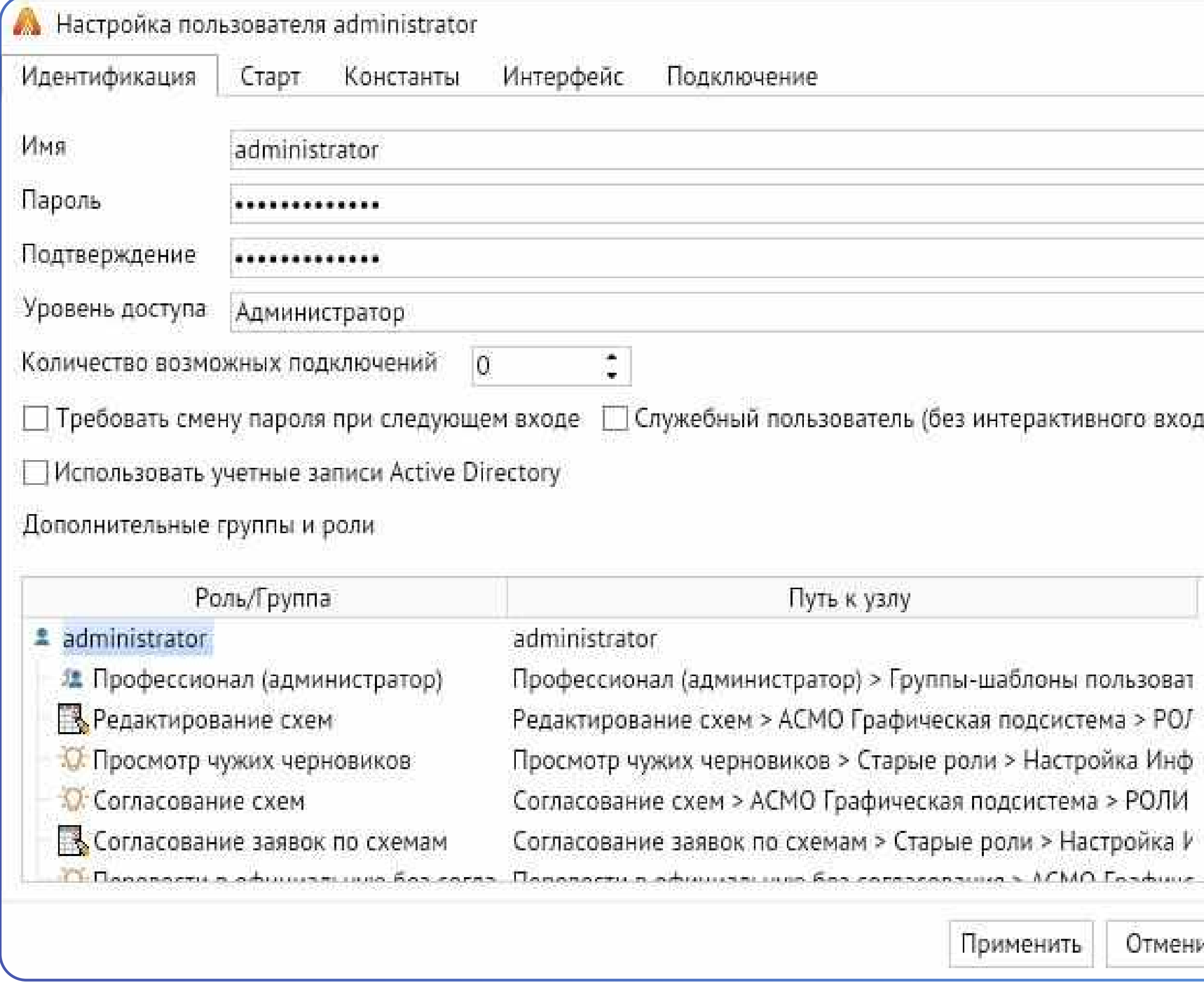

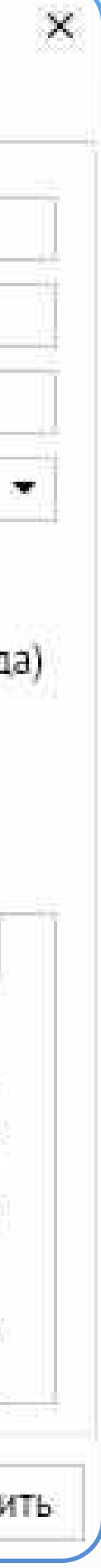

## Аудит изменений

Встроенный аудит изменений позволяет администратору системы отслеживать все действия пользователей за выбранный период для выявления и исправления ошибок.

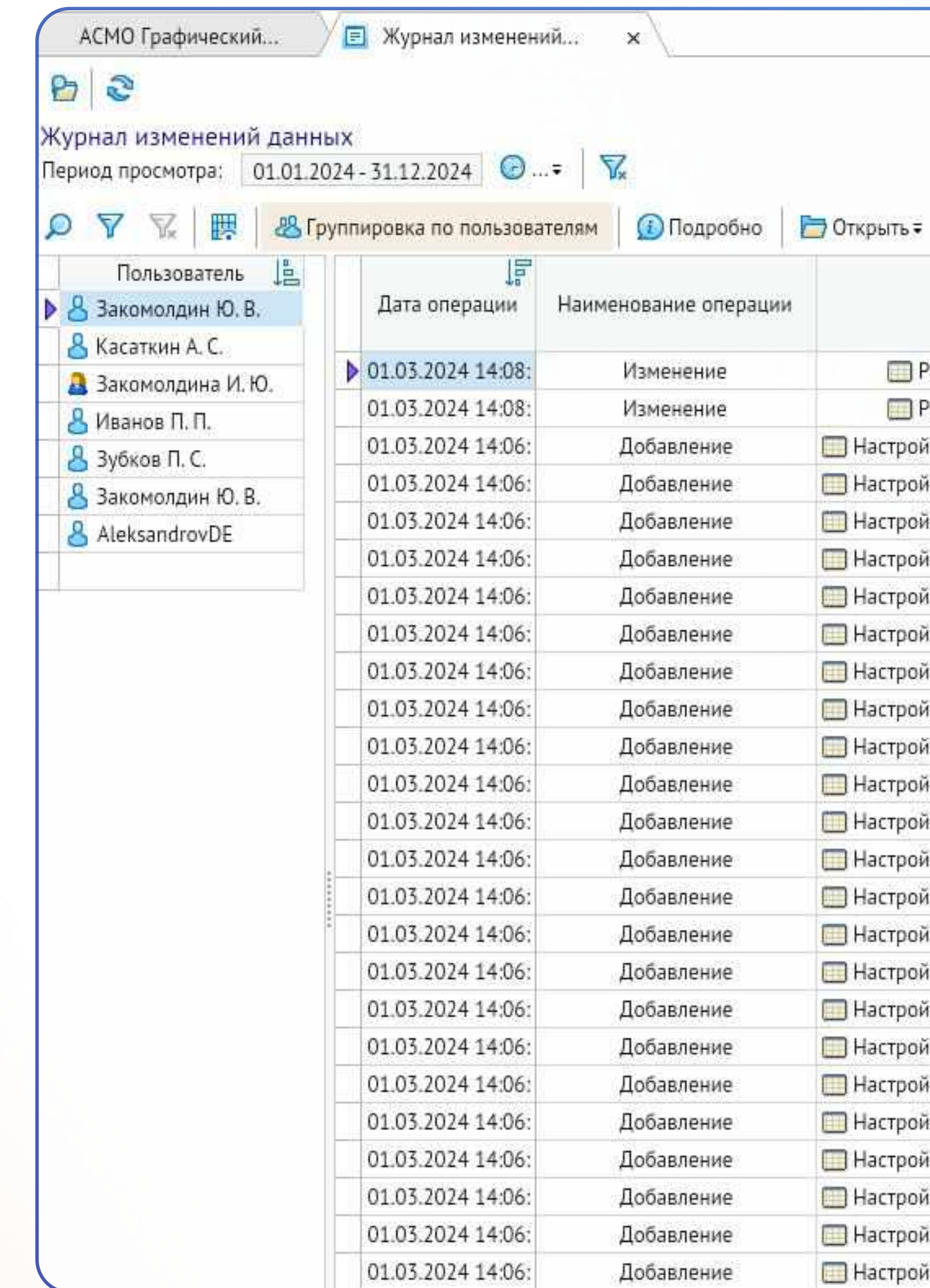

 $\times$ 

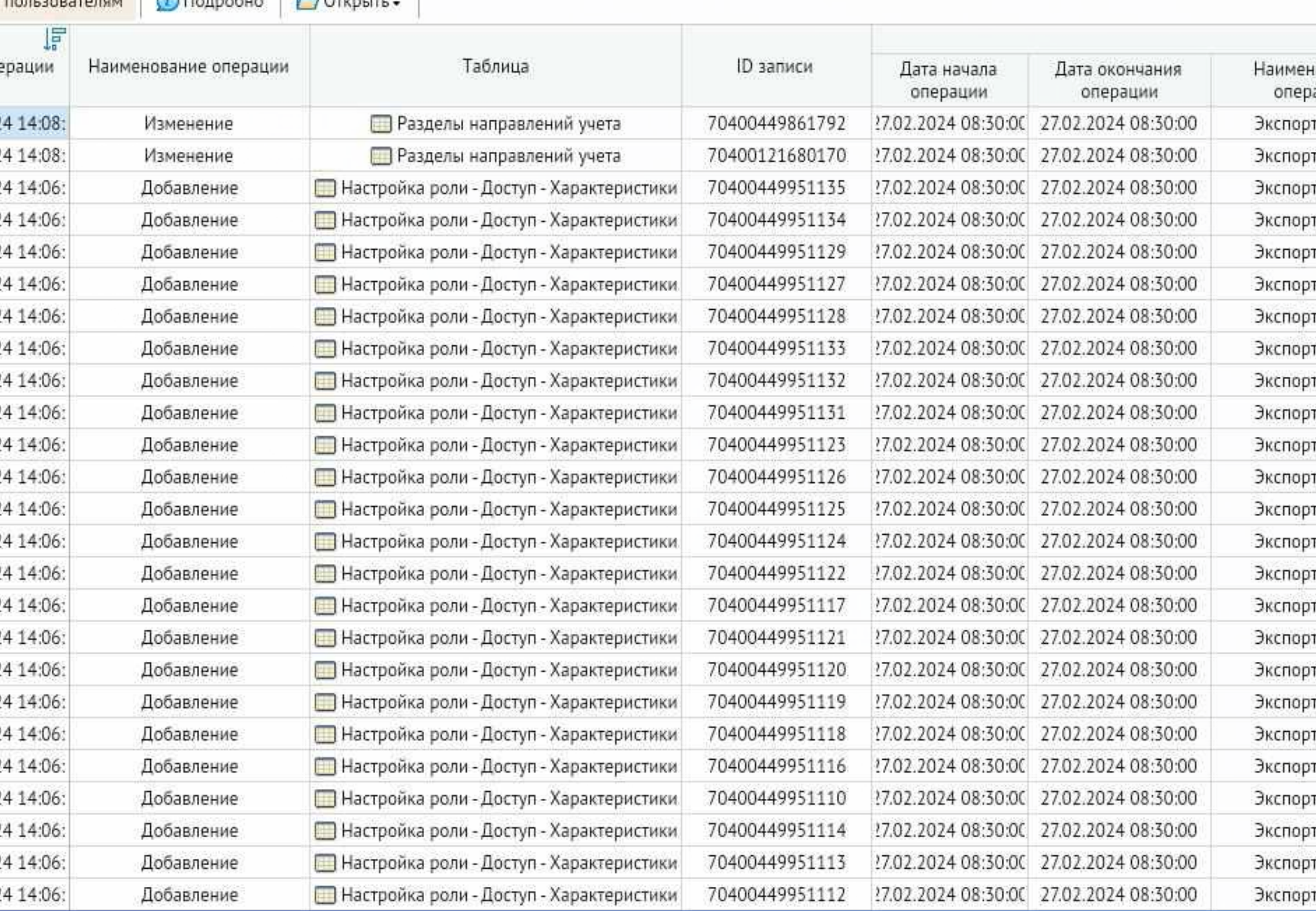

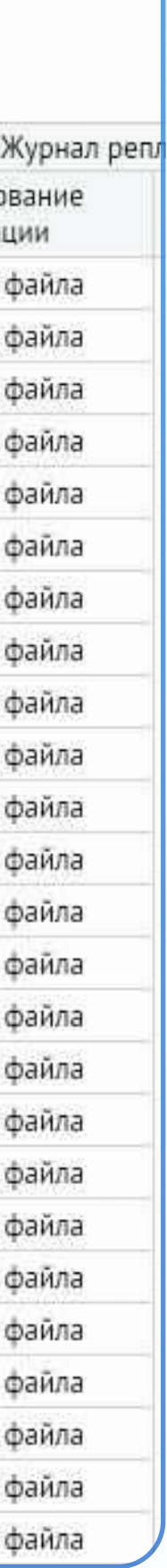

## Согласование и версионность схем

Механизм согласования схем позволяет отправить схему по заданному маршруту выбранных пользователей

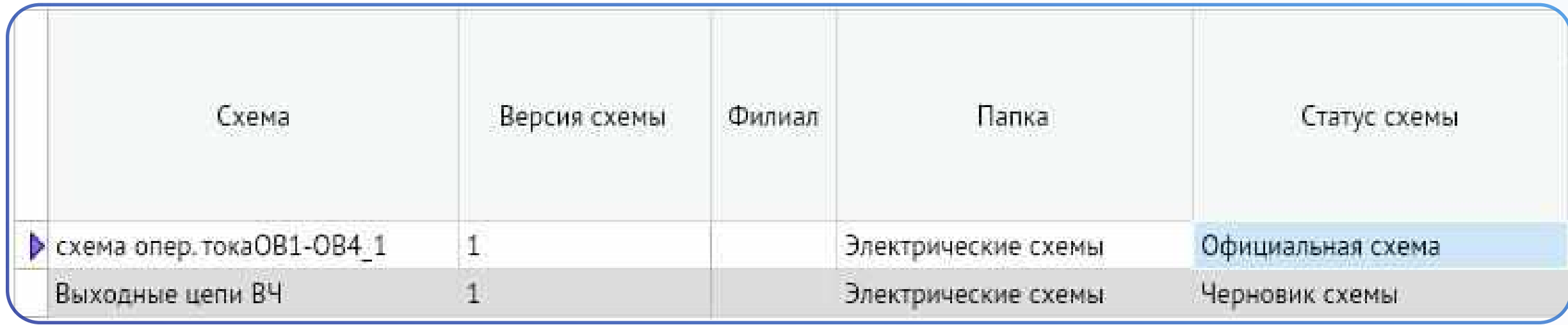

# для утверждения и последующего перевода из статуса "Черновик схемы" в статус "Официальная схема".

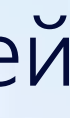

Версионность схем - процесс ведения схемы как проекта. Все дальнейшие изменения происходят в её отдельных версиях, при этом предыдущие версии разработки схемы переходят в архив.

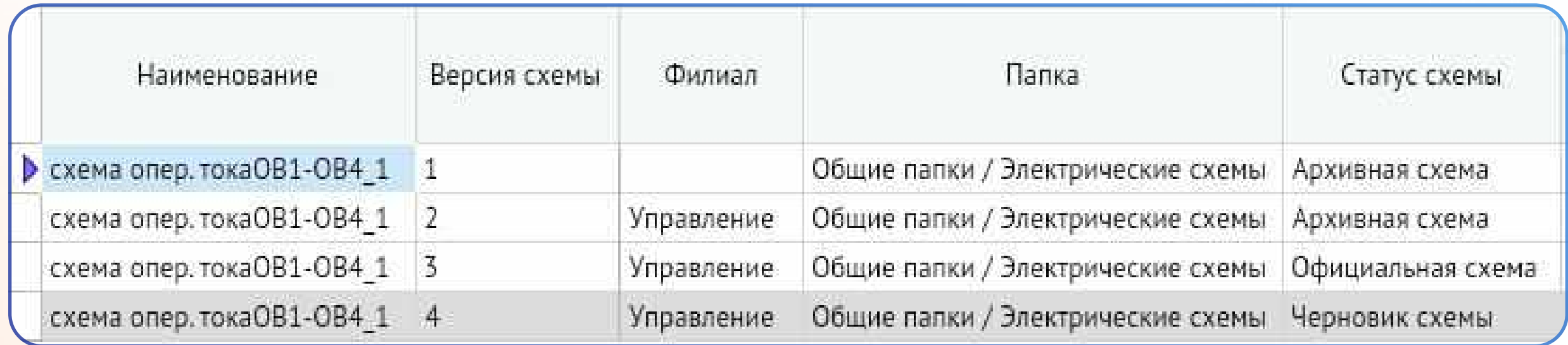

## Привязка к объектам из базы данных

Встроенная система паспортизации объектов позволяет связывать объекты из БД с объектами на схеме,

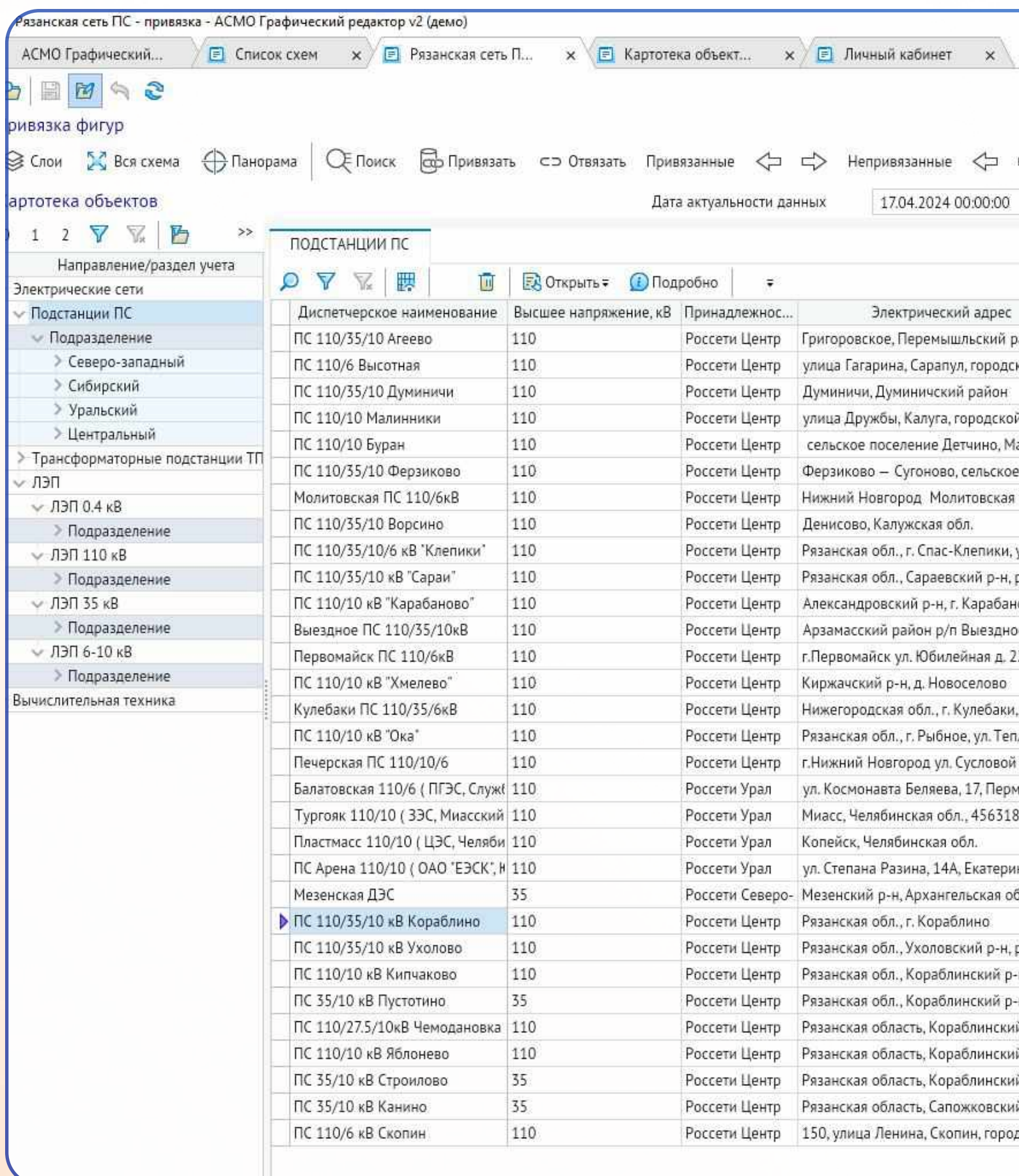

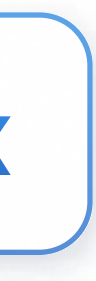

# обеспечивая переход от данных к схеме и обратно, а также возможность отображения данных объекта на схеме.

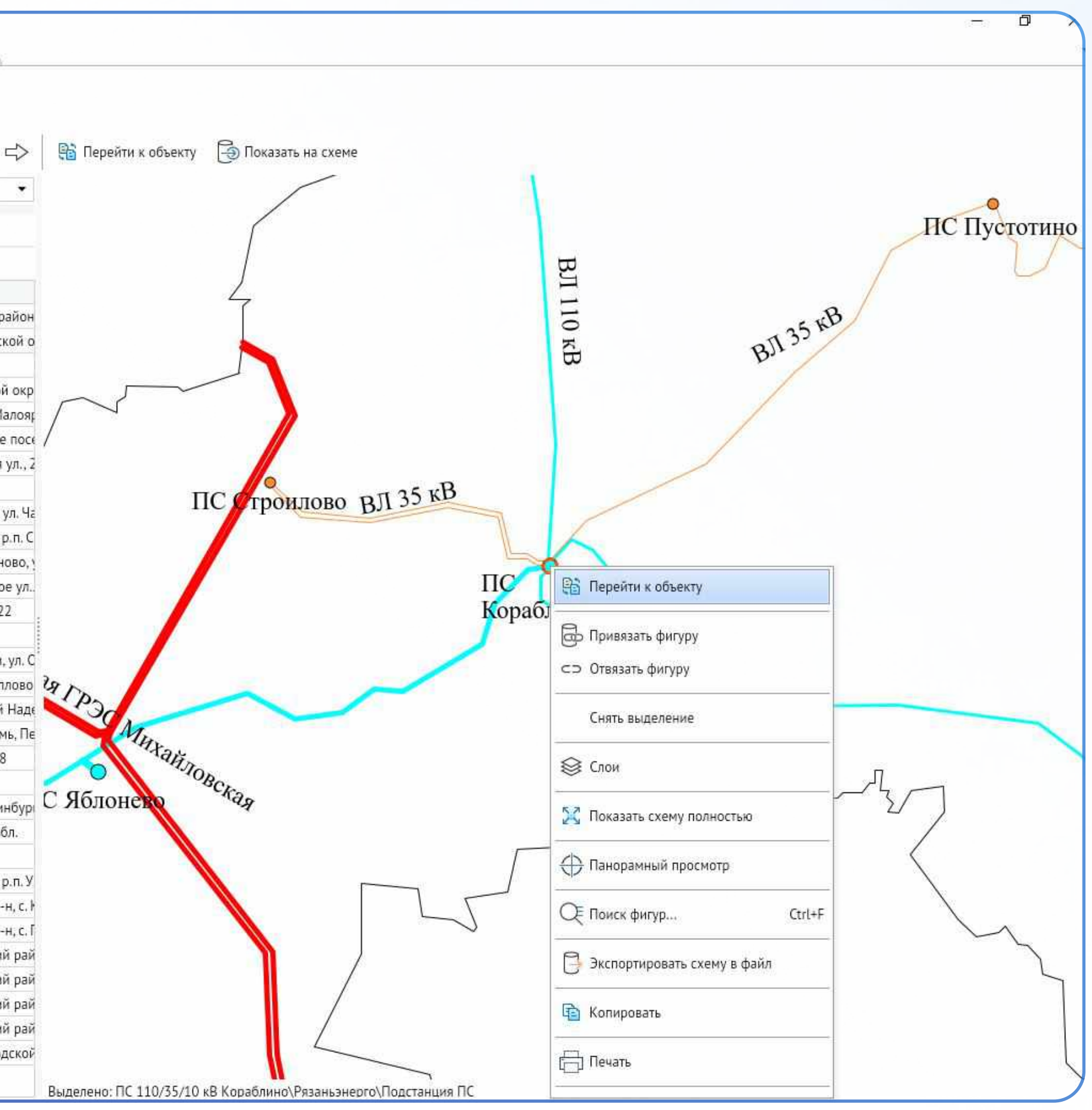

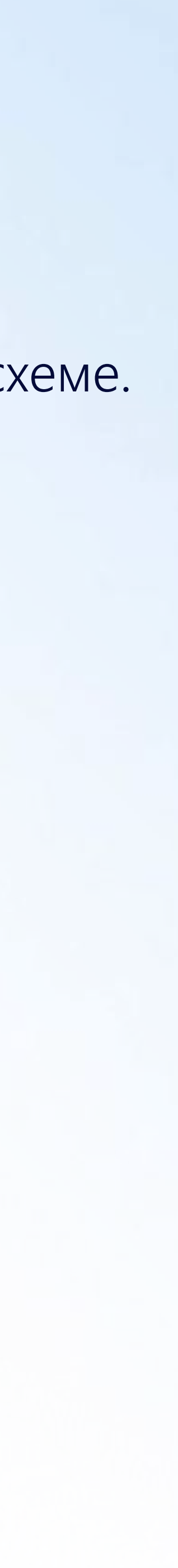

## Браузерная версия

Профессиональная версия редактора может запускаться и через браузер, в этом случае установка клиентского приложения пользователю системы не требуется.

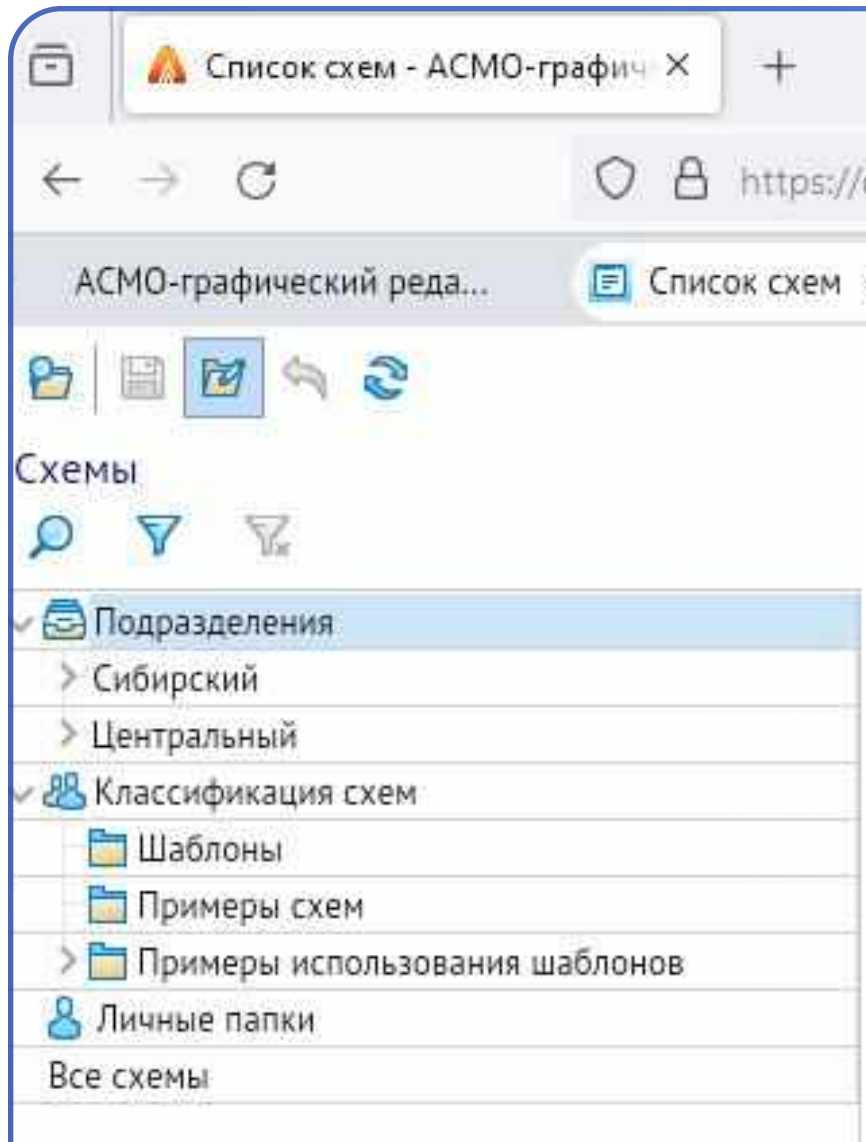

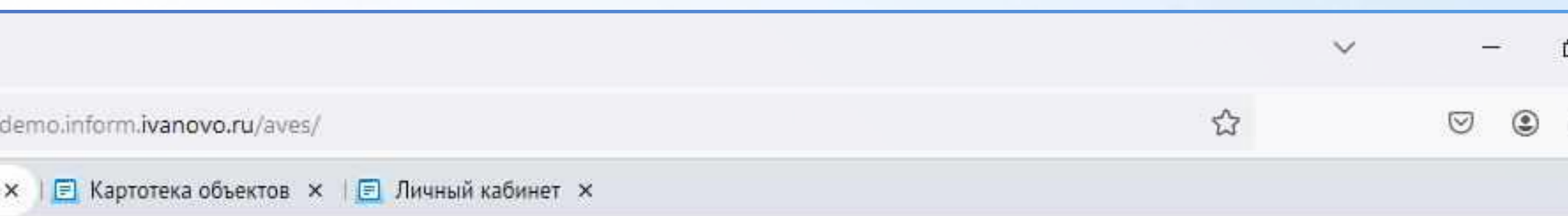

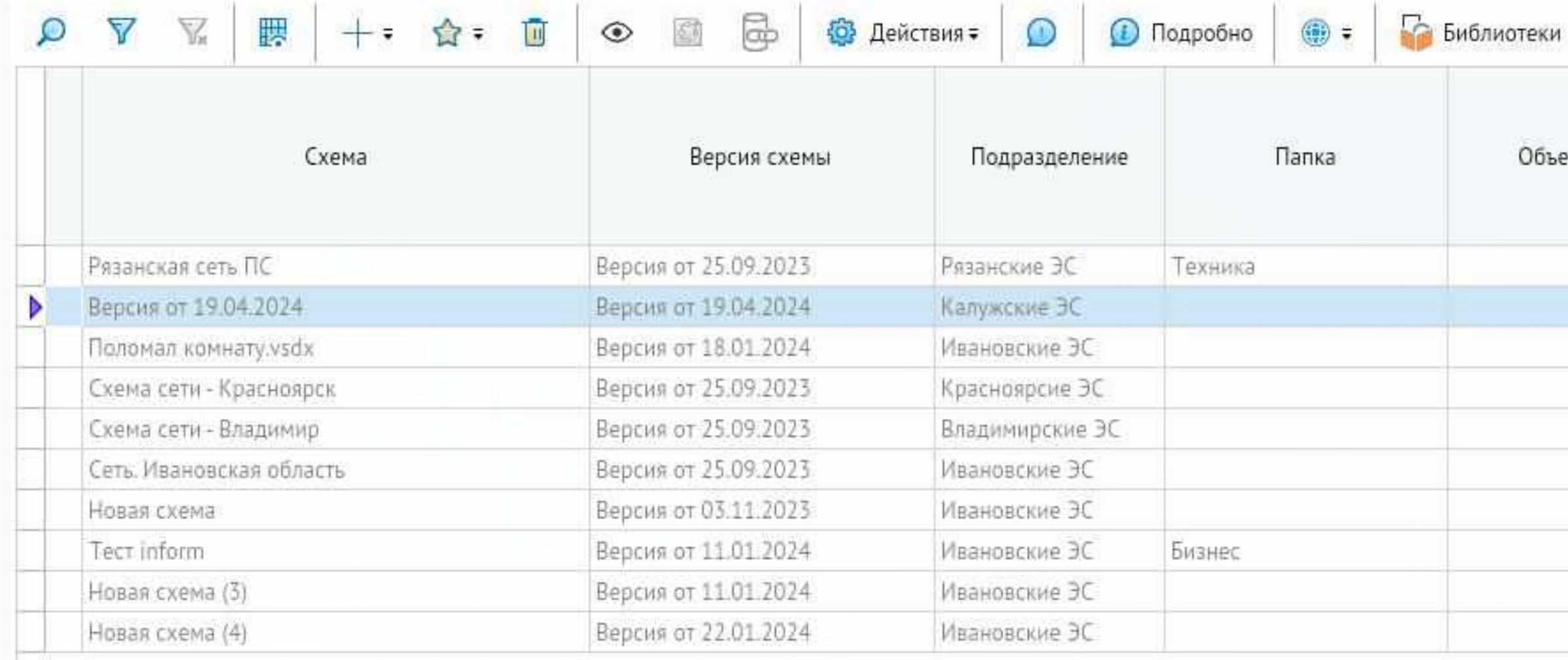

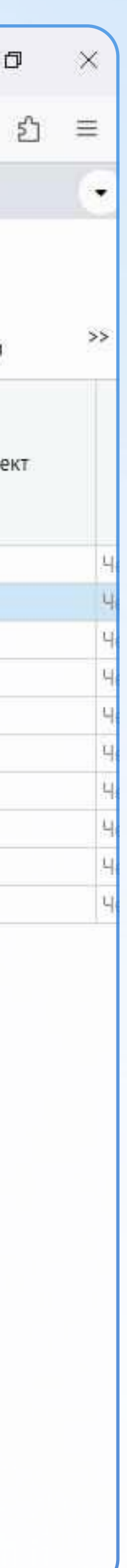

## Средства разработки

### Редакторы форм, отчетов и запросов Встроенный язык JavaScript

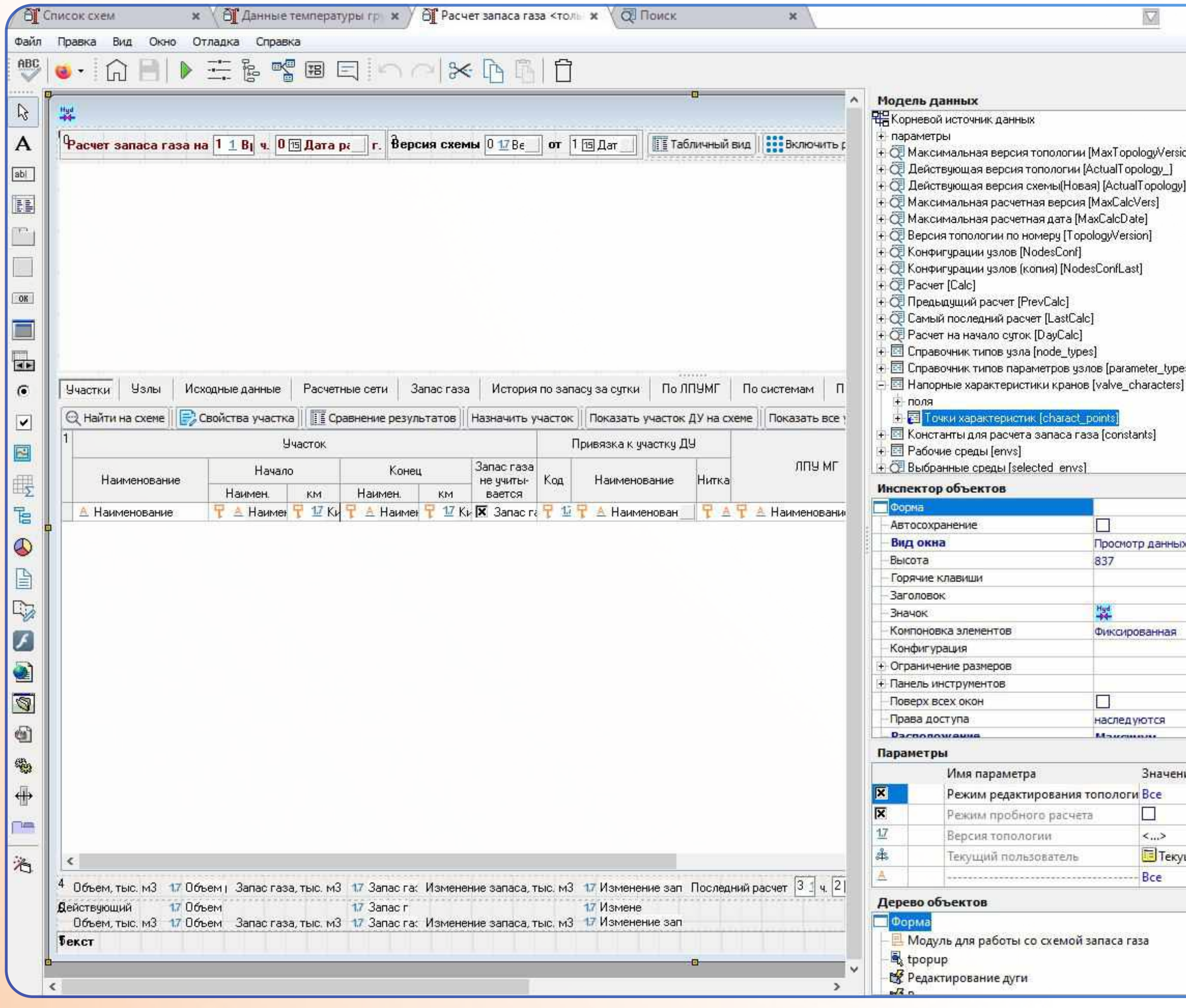

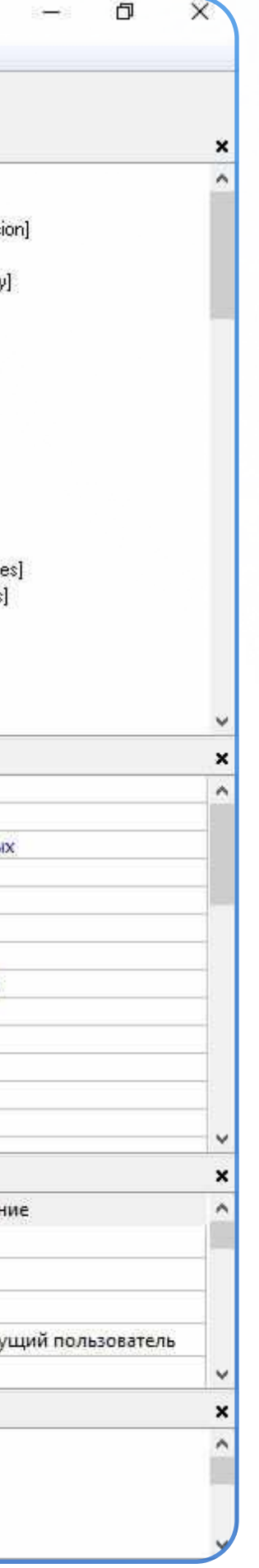

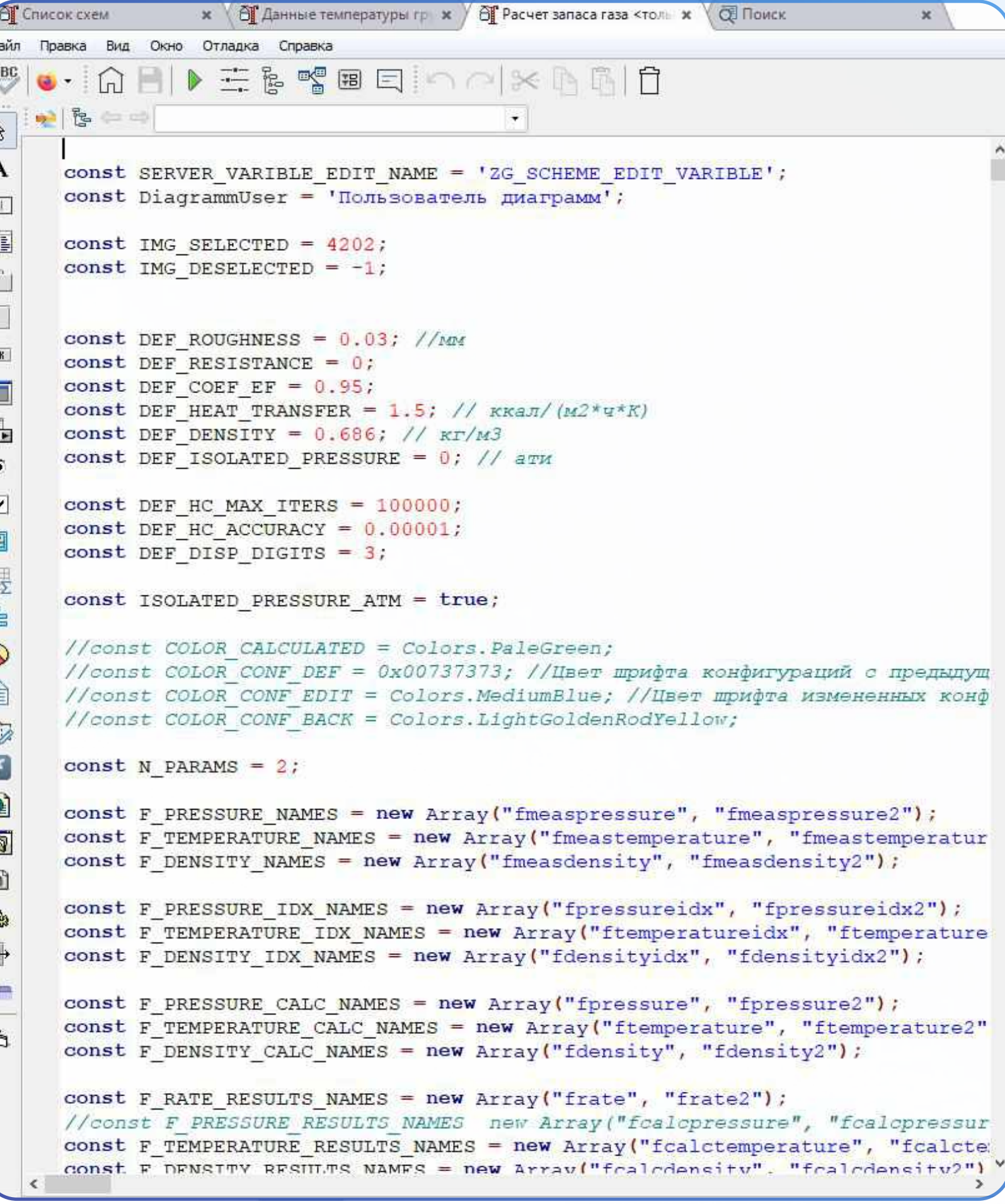

## Внедрение, поддержка и адаптация

Процесс технической поддержки и сопровождения полностью автоматизирован, благодаря использованию собственной информационной системы «[АСМО - поддержка»](https://informatika37.ru/resheniya-asmo/asmo-podderzhka/).

Наши специалисты помогут при установке, настройке и работе, а также ответят на все вопросы пользователей, вне зависимости от наличия приобретённой лицензии.

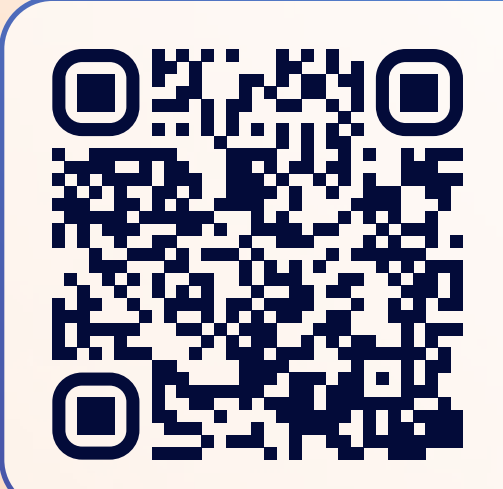

### Мы оказываем услуги по внедрению и адаптации системы на предприятии в удаленном или очном режиме.

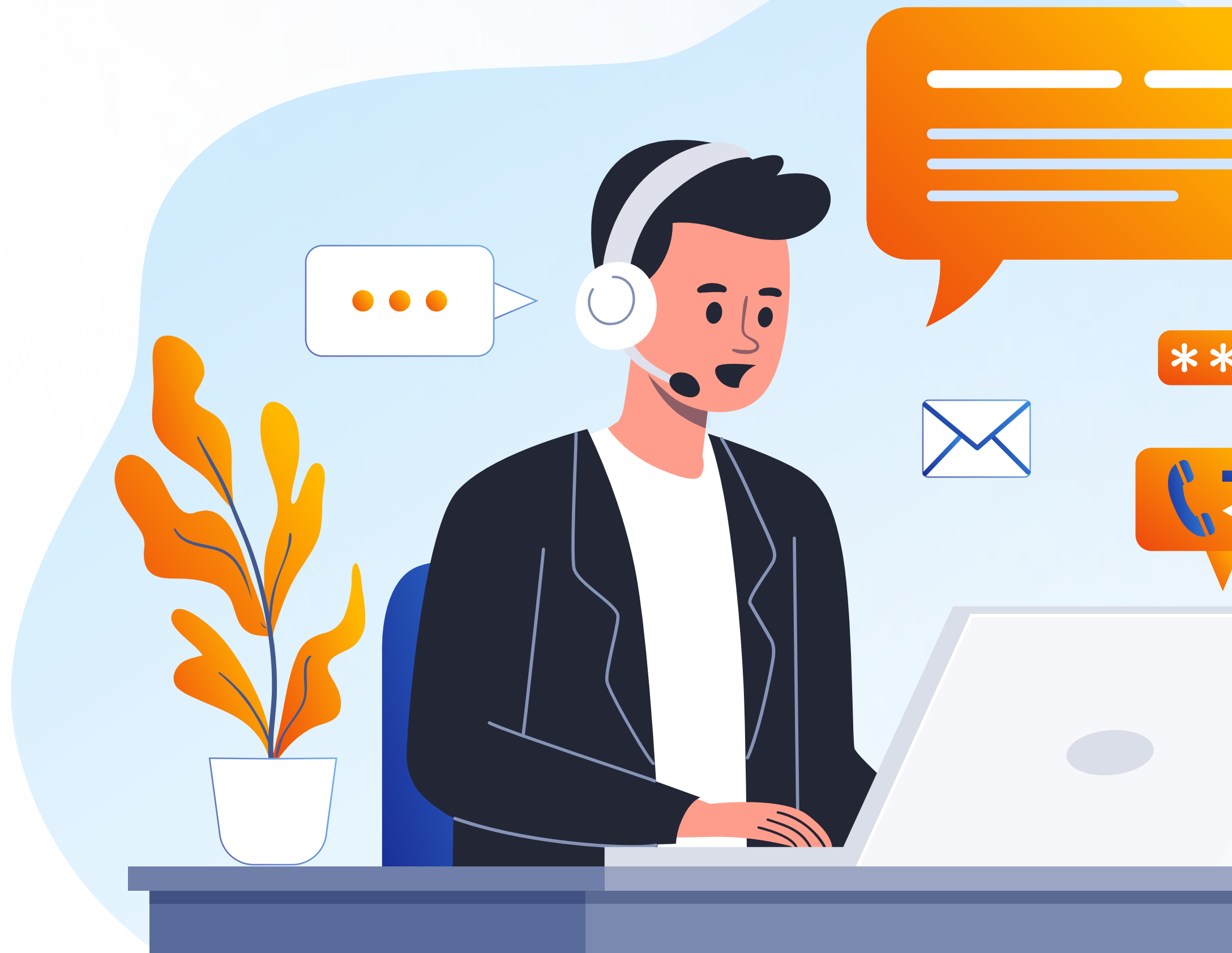

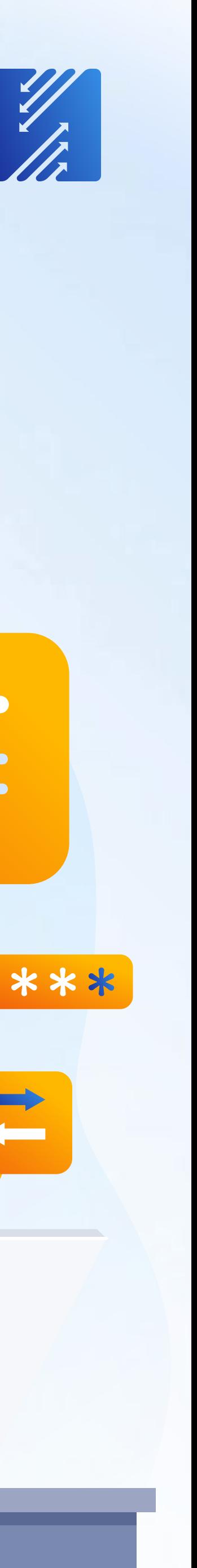

Готовы оказать услуги по адаптации и кастомизации АСМОграфа (реализовать дополнительный функционал, либо переработать уже существующий) под любые нужды наших клиентов.

> [АСМО-поддержка](https://informatika37.ru/resheniya-asmo/asmo-podderzhka/)  [Узнать подробнее](https://informatika37.ru/resheniya-asmo/asmo-podderzhka/)

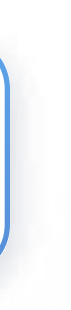

## Обучение пользователей

Мы оказываем услуги по обучению как в онлайн формате, так и с выездом наших специалистов к клиенту.

Проводим обучение пользователей, администраторов и ИТ-специалистов клиента для получения навыков доработки системы без помощи вендора (только для профессиональной версии).

Рассказываем про работу с данными, настройку репликаций, пользователей и прав доступа, организацию рабочих мест и различные интеграции.

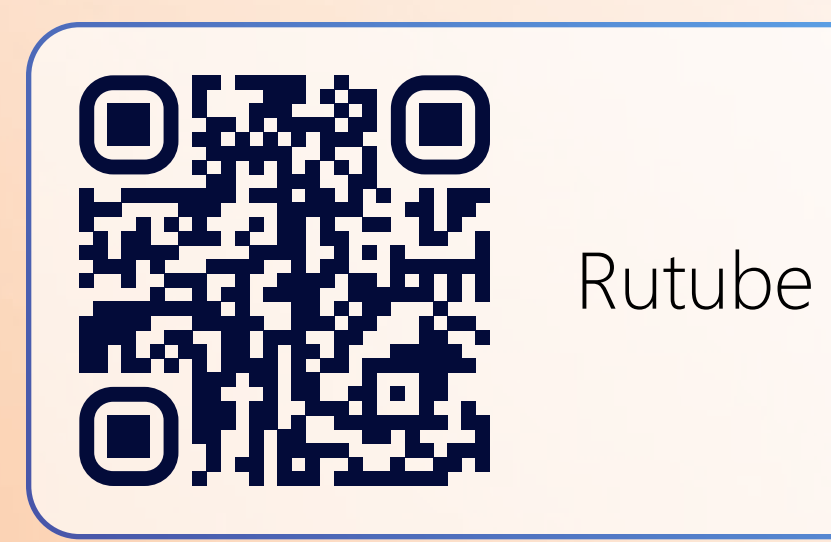

В открытом доступе имеется подробная документация, а также обучающие видео ролики на наших [Rutube](https://rutube.ru/channel/26301726/) и [YouTube](https://www.youtube.com/channel/UCJ2HnOIr-1YsDiVBP7cis7A/videos) каналах.

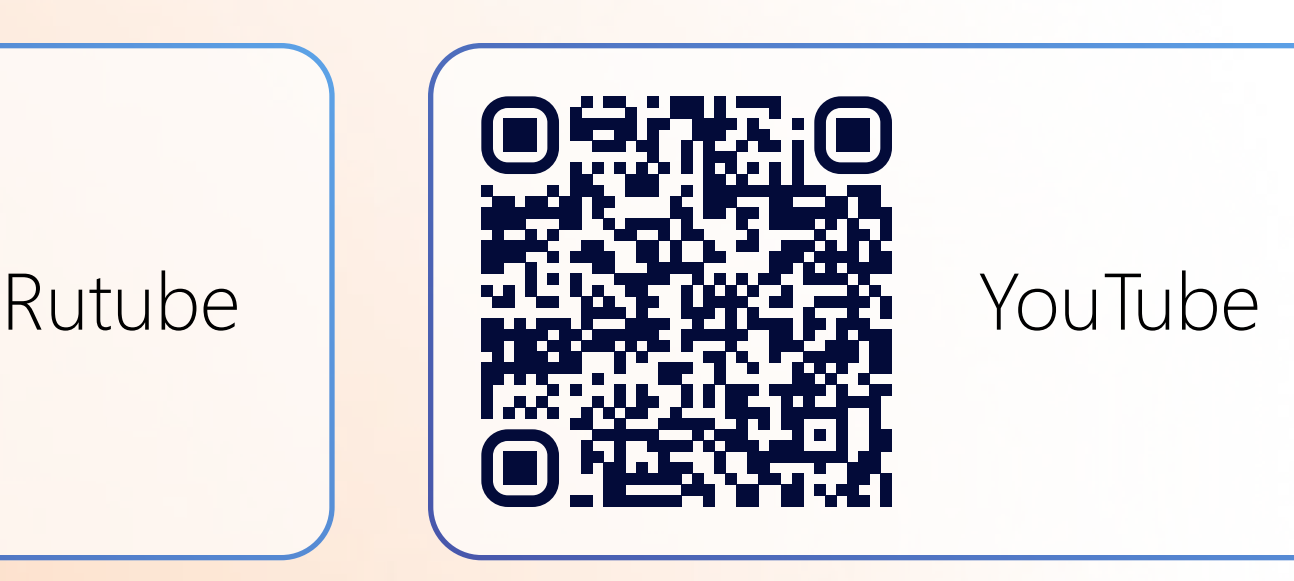

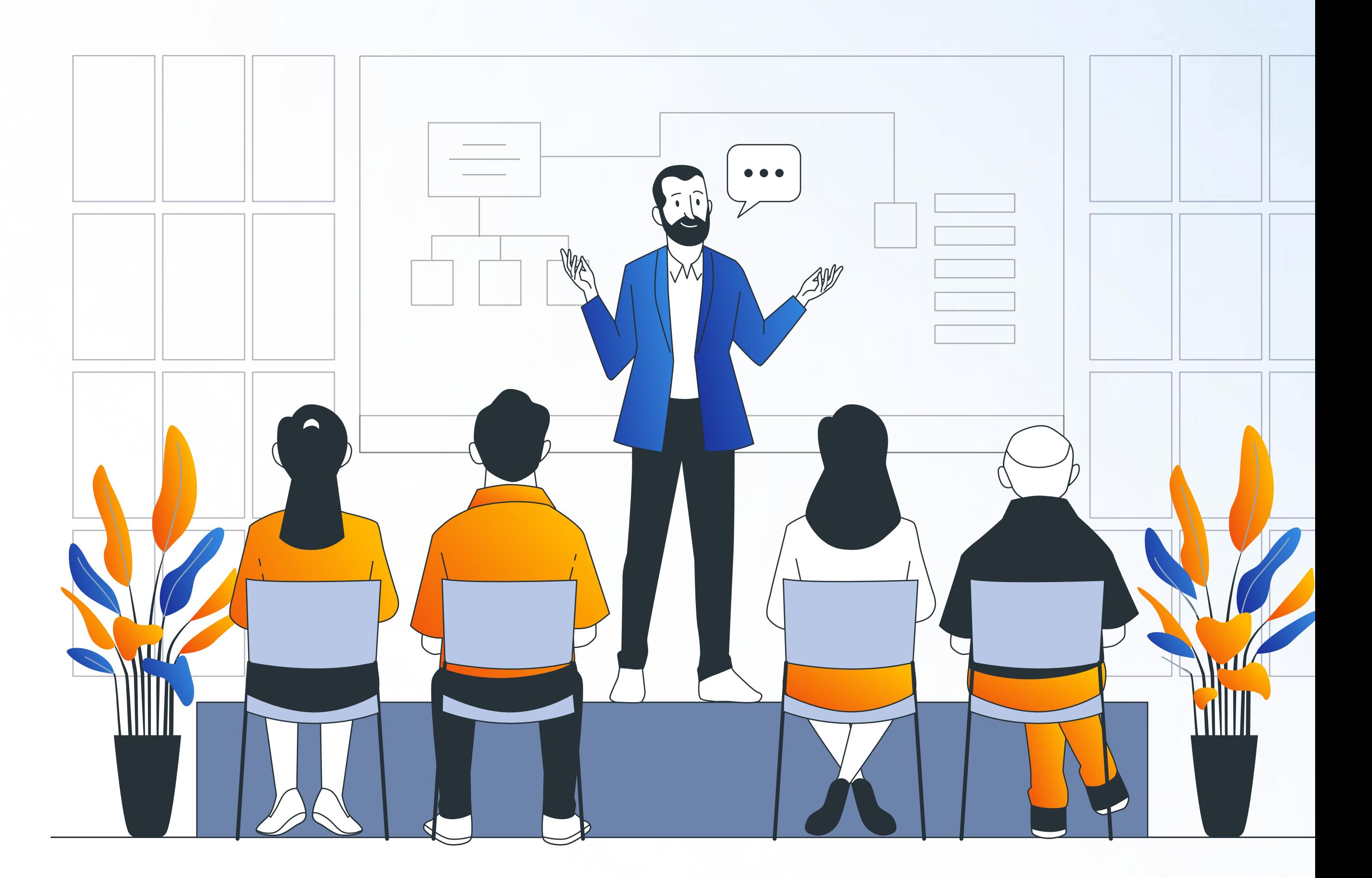

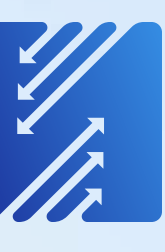

## Лицензирование и цены

### ЛИЦЕНЗИЯ НА ПРАВО ИСПОЛЬЗОВАНИЯ ПРОГРАММНОГО ОБЕСПЕЧЕНИЯ

- неисключительная;
- плавающая или конкурентная (не имеет привязки к используемому на объектах аппаратному обеспечению, возможен перенос лицензий с одних объектов на иные без необходимости перепривязки или получения дополнительных лицензий);
- обновление версий системы доступно при действующей техподдержке.

### БЕССРОЧНЫЕ ЛИЦЕНЗИИ

• включен 1 год бесплатной техподдержки.

• период техподдержки равен периоду подписки.

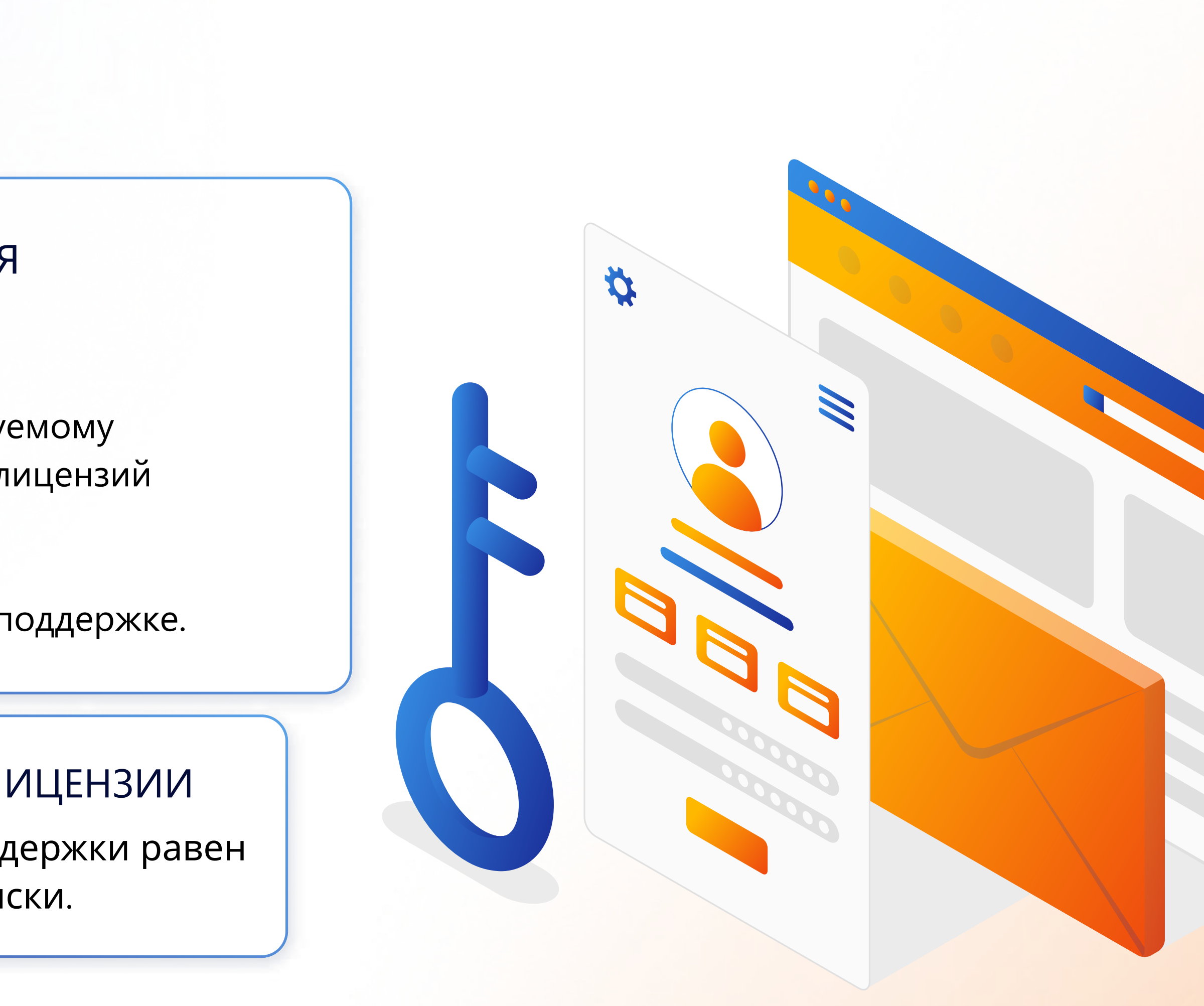

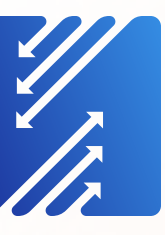

#### Временные лицензии

## Планы развития на 2024 год

- Сертификация ФСТЭК;
- Интеграция с протоколом LDAP;
- Обновление интерфейса;
- Импорт формата MIF; экспорт схем в формат DWG;
- Стили и темы;
- Графики и диаграммы;
- Работа с гиперссылками;
- Доработка соединительных линий;
- Добавление управляющих точек элементов;
- Отображения 3D-объектов на схеме;
- Интеграция с офисными приложениями;
- Редактирование параметров растровых изображений;
- Улучшение работы с текстом (новые функции форматирования, вставка специальных символов, проверка правописания, замена текста на схеме)

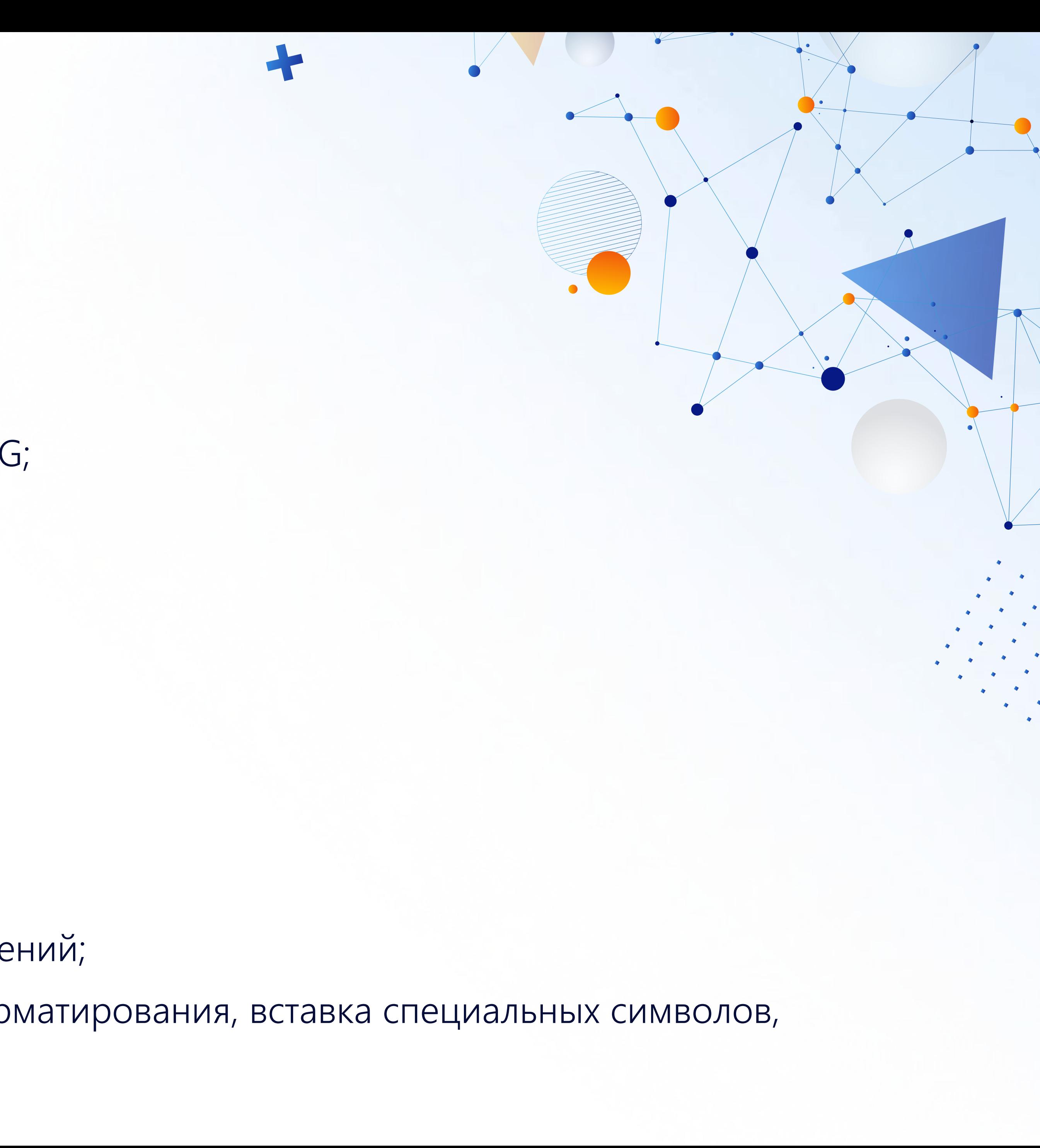

### Развитие профессиональной версии:

- новая модель доступа пользователей;
- добавление личного кабинета пользователя для отображения всей оперативной информации;
- улучшенный интерфейс;
- добавлен механизм оповещений, например, о поступлении схем на согласование;
- автоматическая настройка отображения данных объекта из базы на схеме;
- мобильное приложение для просмотра схем с мобильных устройств;
- возможность добавления графических пометок.

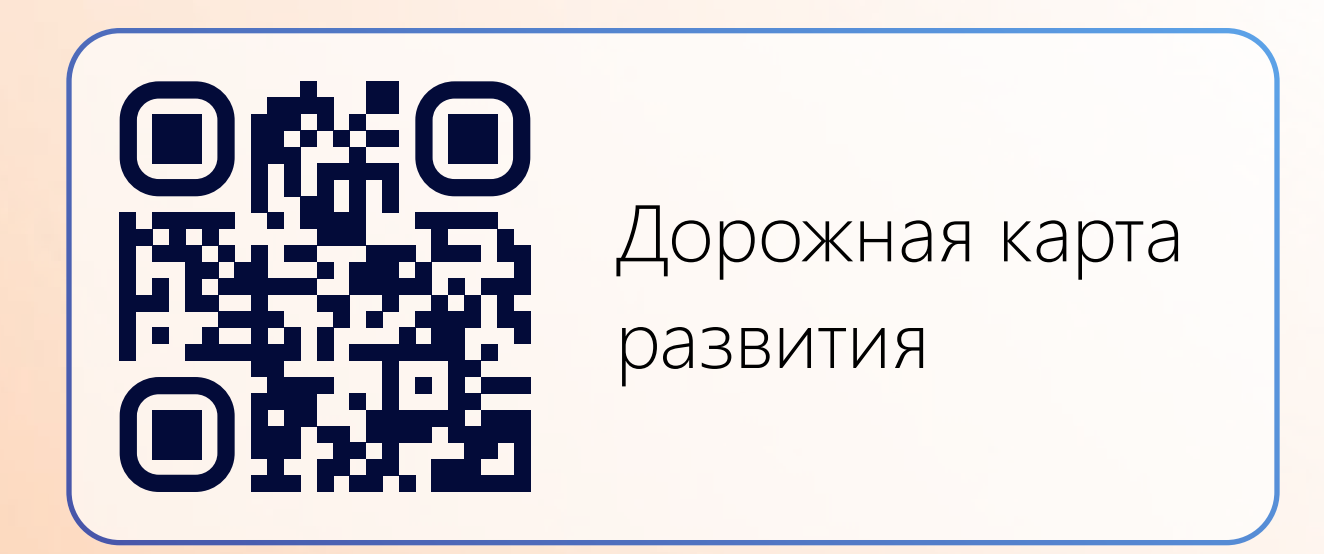

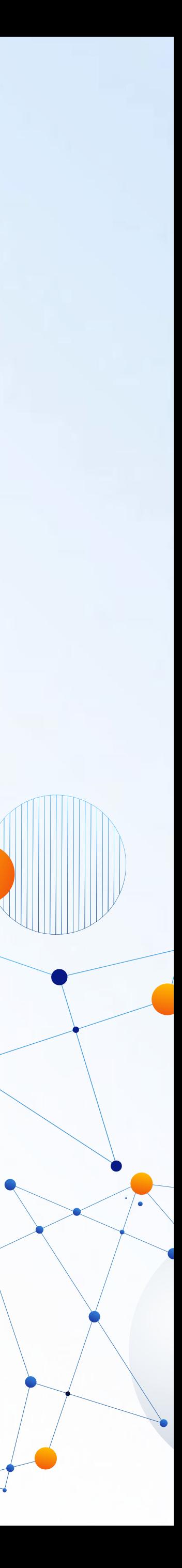

## Для участников вебинара

Специальные условия

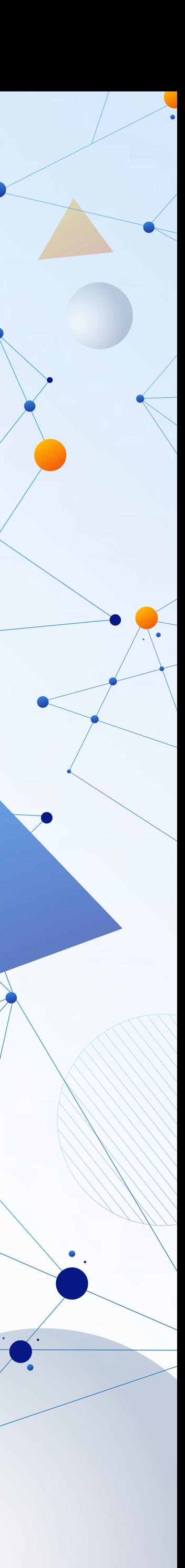

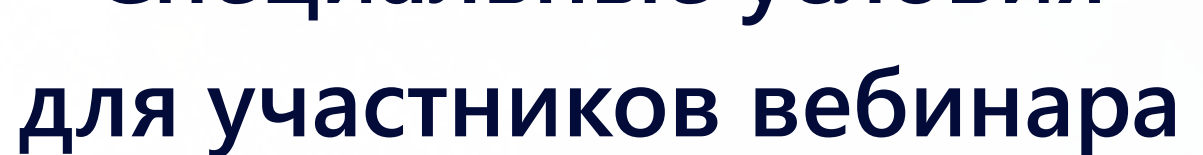

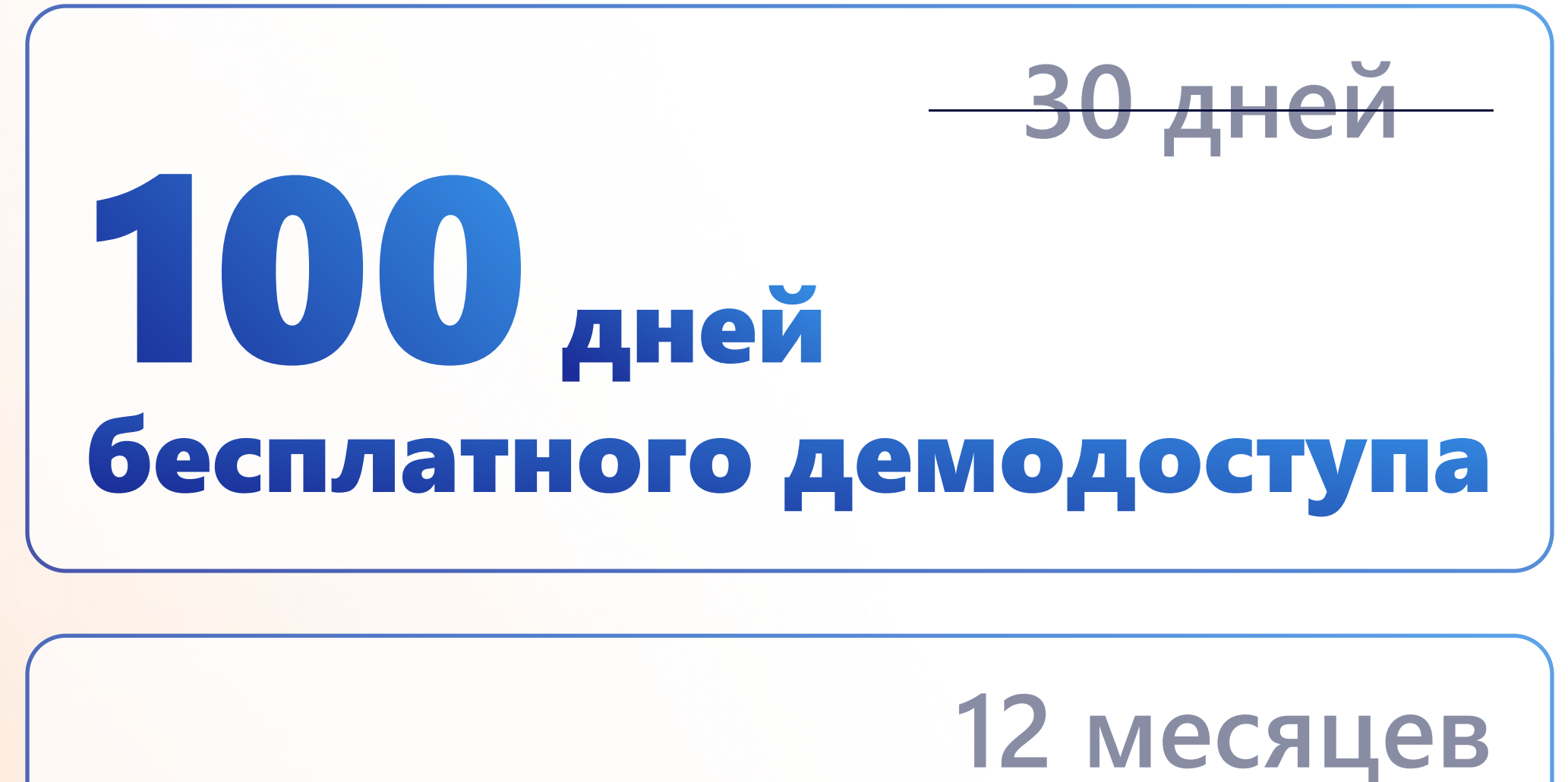

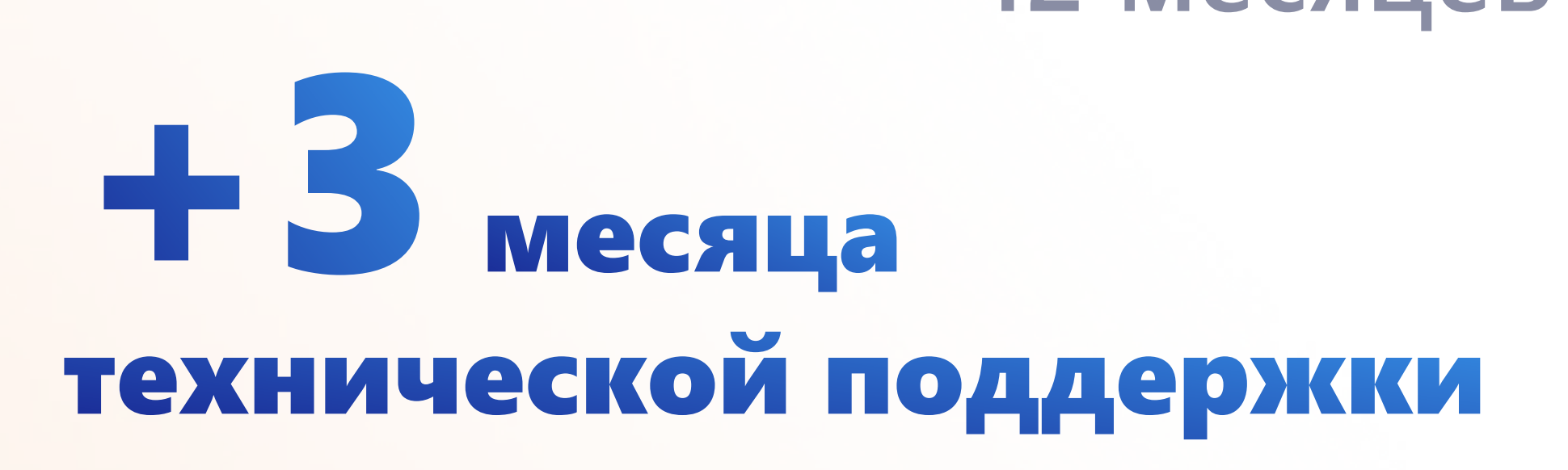

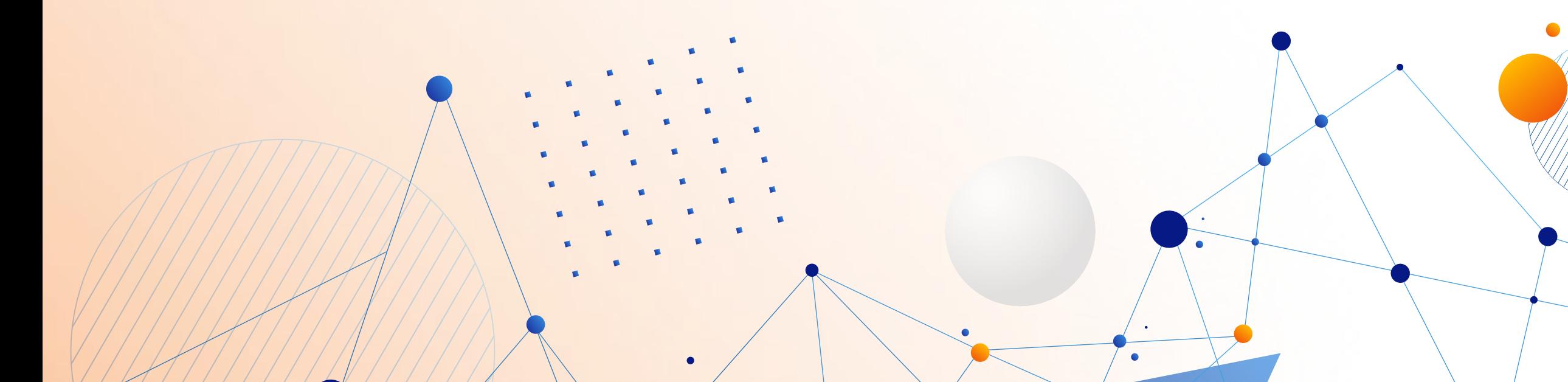

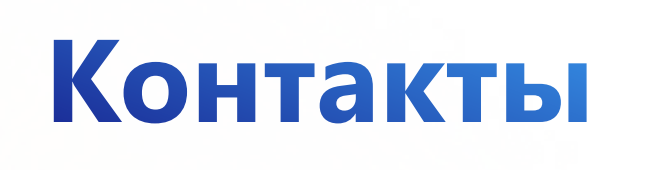

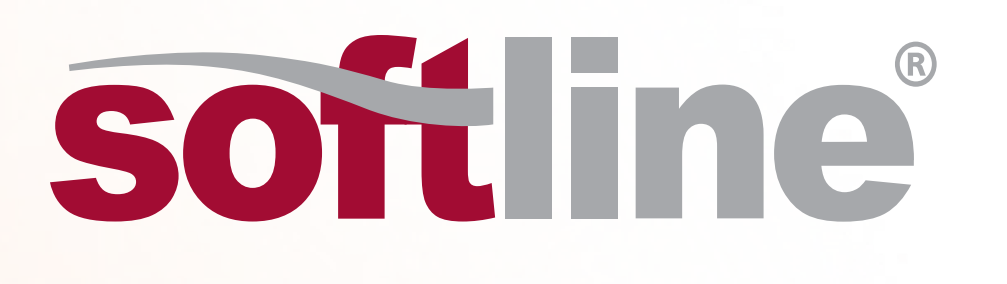

# Анна Агапова

Менеджер по развитию бизнеса Anna.Agapova@softline.com +7 (495) 232-00-23 ext.1203

# **ИНФОРМАТИКА**

Служба технической поддержки 8-800-55-000-37 support@inform.ivanovo.ru

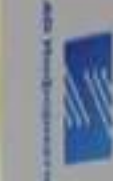

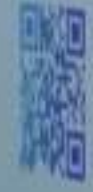

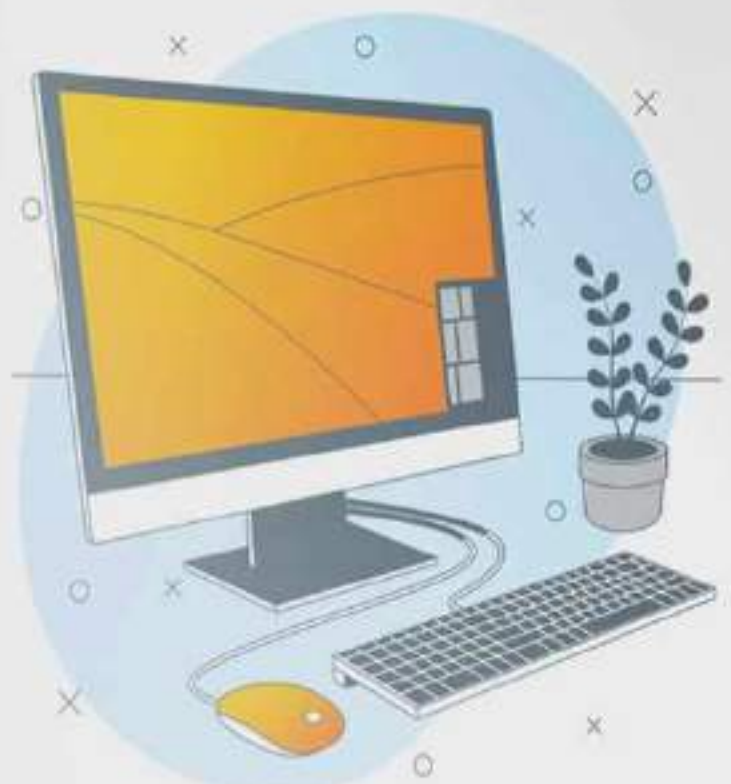

№3132 от 14.03.2017 в Едином реестре российских программ для электронны вычислительных машин и баз данных

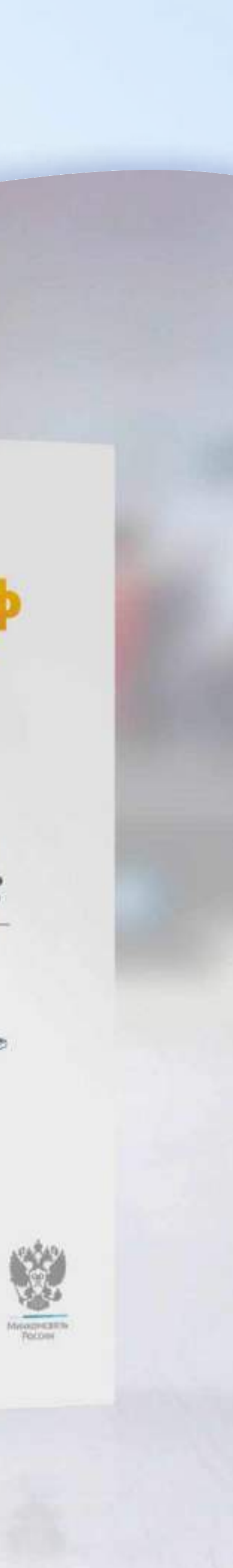